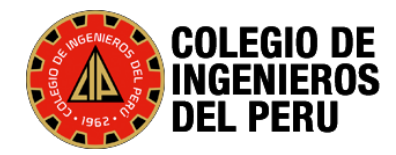

#### **PERICIAS INFORMÁTICAS Y LOS ATAQUES CIBERNÉTICOS**

**Ing. CIP Víctor Barrientos Rodríguez CIP 060996**

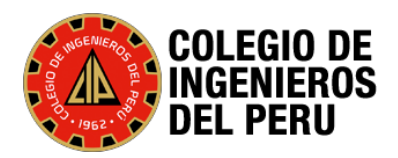

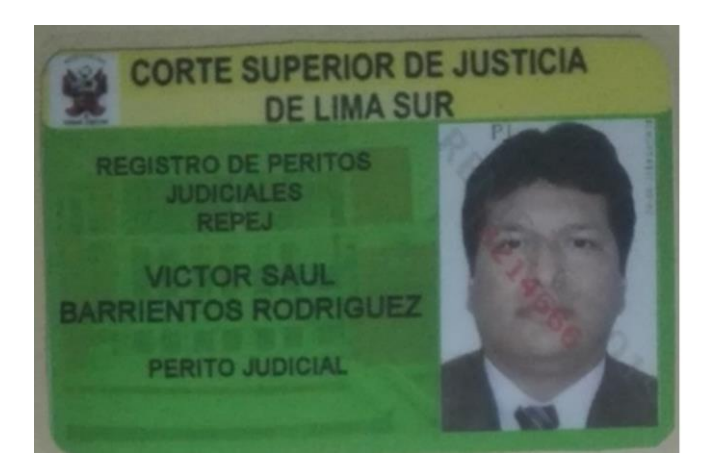

# **CV**

- 1. Ingeniero de Sistemas de la UNI egreso 1995 y titulo 1999.
- 2. Maestro de Ingeniería de Sistemas.
- **3. Curso de Hacker U.telaviv Israel.**
- 4. Curso de Peritos en el Centro de Peritajes del Colegio de Ingenieros (2018)
- **5. Perteneciente al Centro del Peritajes del colegio de Ingenieros de Perú.**
- **6. Perito de Perteneciente al Poder Judicial Lima Sur y Lima Este**
- 7. 25 Años de experiencia en desarrollo de software o sistemas de Información.
- 8. Curso ETH-ECCOUNCIL Docente Informático en Web, Java, Python y C.
- 9. Trabajo haciendo software en Java Web PHP .Net

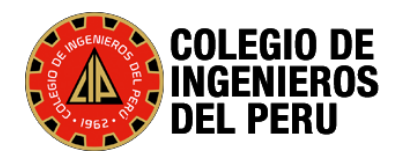

## **Objetivos Webinar**

- **1. Introducción de los Ciberataques**
- **2. Tipos de Ataques Cibernéticos**
- **3. Ley de Delitos Informáticos**
- **4. Conceptos de Pericias Informáticas**
- **5. Las Herramientas que utiliza el perito.**
- **6. Denuncias.**
- **7. Recomendaciones**

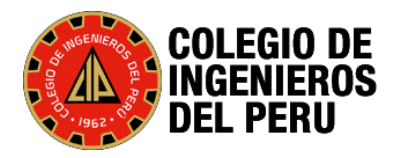

## **Introducción**

- Nuestra vida diaria gira alrededor de actividades cada vez más digitalizadas
- Las áreas se encuentran informatizadas: desde Cadenas de suministro, distribución, transporte, transacciones financieras, actividades educativas, trámites gubernamentales, servicios de médicos, el suministro de agua y energía, entre un sin número de actividades, operan en la actualidad a través de tecnologías digitales.

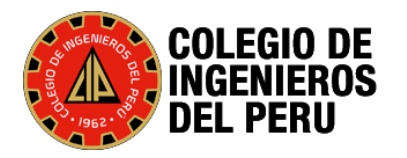

## **Introducción**

- La creciente ataques informáticos generando daños económicos.
- Las políticas de ciberseguridad son fundamentales para salvaguardar los derechos de los ciudadanos en el ámbito digital, tales como la **privacidad**, la **propiedad**, así como para **aumentar la confianza** de los ciudadanos en las tecnologías digitales.
- Según BID, los crímenes pueden pasar el 1% del producto interno bruto (PIB) en algunos países.
- En el caso de los ataques a la infraestructura crítica, esta cifra podría alcanzar hasta el 6% del PIB.

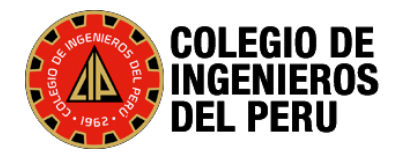

#### **Que es la Ciberdelincuencia**

Es una Palabra que no esta definido en la RAE.

En el X Congreso de Naciones Unidas sobre Prevención del delito y Tratamiento del Delincuente, celebrado en Viena, abril del 2000, se realizó una importante distinción que contribuye a una mejor precisión del concepto.

• La Ciberdelincuencia **comportamiento ilícito** realizado mediante operaciones electrónicas **que atentan contra la seguridad de sistemas informáticos y datos** que se procesan.

• La Ciberdelincuencia comportamiento **ilícito cometido por medio de un sistema informático** o una red de computadores.

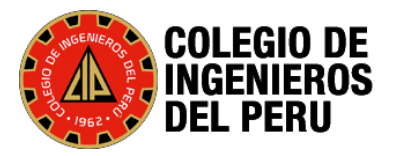

## **La Economía Subterránea**

En los últimos años, los ataques se han vuelto no solo más complejos, sino también más fáciles de realizar, debido a la comercialización de componentes y servicios de ataque.

- 1. Mercados abiertamente accesible para todos (La Dark Web ) destaca por el uso del anonimato y la venta del mercado de productos ilicitos.
- 2. Comprar 1000 hosts comprometidos por \$200.
- 3. Servidores proxy: 150 por \$25 /mes.
- 4. Si buscas cuentas (Twitter, Facebook, Google): 1000 cuentas por menos de \$30.
- 4. Seguidores en Twitter:
	- \$23 / 1000 Seguidores

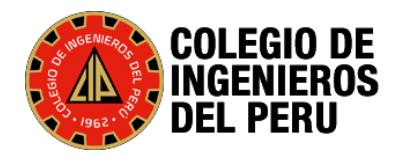

## **La Economía Subterránea**

Pueden comprar servicios:

- 1. Ataque DDoS contra una víctima en particular,
- 2. Solucionadores de captcha,
- 3. SIM para teléfonos móviles,
- 4. Malware personalizado y payload para ciberAtaques y
- 5. También credenciales pertenecientes a usuarios reales.

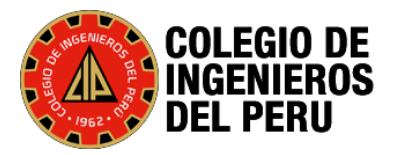

#### 1. Robos cibernéticos de más de 36 millones de soles haciendo uso del SIAF

A elcomercio.pe/videos/pais/detienen-a-delincuentes-ciberneticos-que-pretendian-robar-5-millones-de-la-municipalidad-

País | Informativo

#### Detienen a delincuentes cibernéticos que pretendían robar 5 millones de la Municipalidad de San Borja

Un grupo de delincuentes cibernéticos fue detenido por la Policía Nacional tras intentar robar 5 millones de soles a la Municipalidad of San Borja. Los sujetos realizaron 24 transferencias bancarias a la cuenta de una empresa constructora. Fuente: [América TV]

Informes de control detectaron sospechosa modalidad de transacciones fraudulentas en diferentes municipalidades y gobiernos regionales

## "Pagos fantasmas" identificados<br>por Contraloría suman<br>casi S/ 36 millones

¿Qué es un "pago fantasma"?

Los "pagos fantasmas" consisten en el uso irregular, por parte de funcionarios o servidores públicos, de un código autorizado para aprobar y ejecutar fases de gasto sin sustento documental en el Sistema Integrado de Administración Financiera (SIAF), para luego efectuar pagos a terceros sin vinculo contractual con las entidades involucradas. En la mayoría de casos estas operaciones ocasionaron un periulcio económico contra las entidades

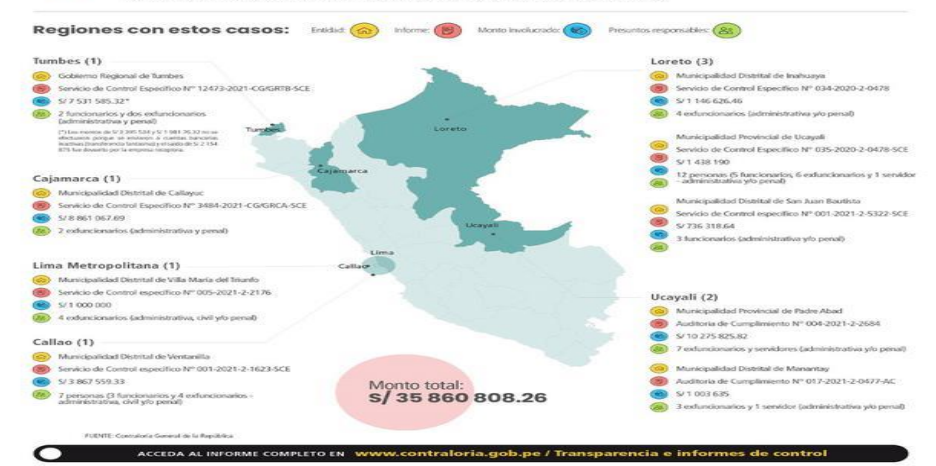

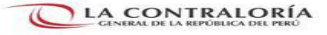

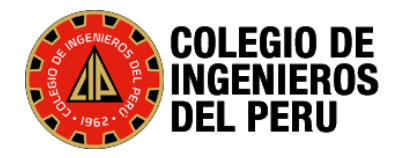

#### 2. Robos cibernéticos sobre el bono universal, Yanapay entre otros:

elbocon.pe/trends/segundo-bono-familiar-universal-delincuentes-emplean-esta-modalidad-para-robar-informacion-de-beneficiarios-bono-bono-universal-bono-de-760-soles-n

#### Segundo Bono Familiar Universal: delincuentes emplean esta modalidad para robar información de beneficiarios

La Policía Nacional informó que a la fecha 1.200 denuncias fueron por transferencias bancarias fraudulentas. Indicó que delincuentes cibernéticos buscan obtener la información de beneficiarios del Bono Familiar Universal, cuyo segundo pago inicia este sábado 10 de octubre.

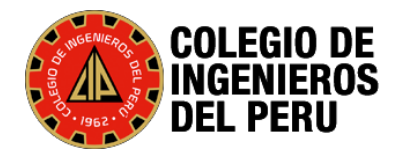

#### 3. Transferencias bancarias entre particulares.

△ larepublica.pe/sociedad/2021/11/30/robos-ciberneticos-denuncian-retiro-de-cuentas-bancarias-entre-mas-de-13000-y-34000-

**SOCIEDAD** 

30 NOV 2021 | 10:09 h

#### Robos cibernéticos: denuncian retiro de cuentas bancarias entre más de 13.000 y 34.000 soles

Dos ciudadanos sufrieron el robo de sus ahorros por medio de transferencias en sus cuentas bancarias.

- · Resultados Elecciones Regionales 2022, EN VIVO: Quien va ganando en la Segunda Vuelta, según ONPE
- · Elecciones regionales EN VIVO | Cuándo se conocerán los resultados y ganadores en Callao, Cusco y regiones

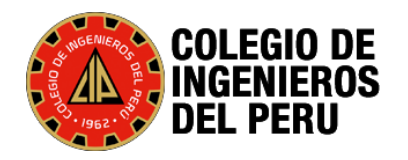

#### 4. Transferencias bancarias:

a trome.pe/actualidad/compran-chip-a-nombre-de-joven-y-le-vacian-su-cuenta-con-todos-sus-ahorros-le-robaron-mas-de-s6200-entel-banco-pichincha-ciberdelincuencia-

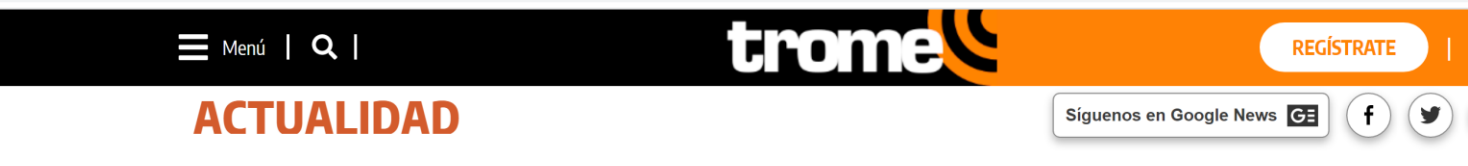

## Compran chip a nombre de joven y le vacían su cuenta con todos sus ahorros: Le robaron más de S/6,200

Daysi Cruz se convirtió en una nueva víctima de los ciberdelincuentes, que se hicieron pasar por ella para adquirir un nuevo chip, asociado a su aplicativo bancario,<br>para robarle sus ahorros y dinero de la CTS.

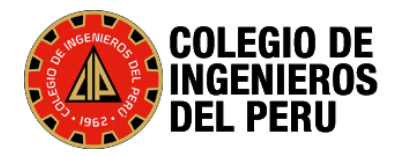

#### **Técnicas de los Hackers – ECH-ECCOUNCIL**

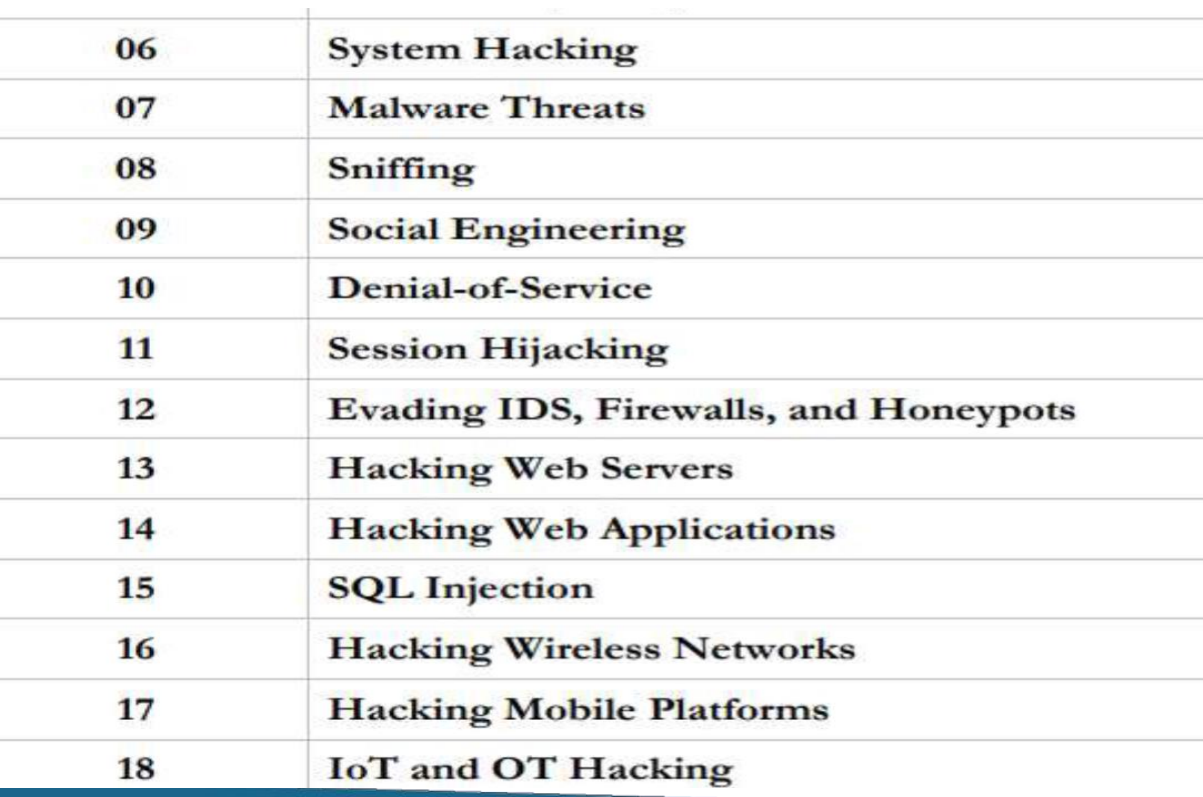

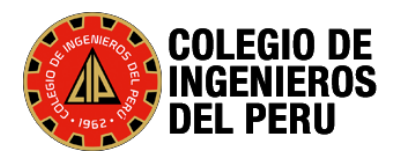

## **Técnicas de los Hackers**

- $\checkmark$  Buffer Overflow –Stack Overflow- Debilidad de los Programas
- $\checkmark$  Sniffing
- $\checkmark$  Vulnerabilidad de la Red Interna
- $\checkmark$  Vulnerabilidad de la web
- $\checkmark$  Malware
- $\checkmark$  Deniel of Service
- $\checkmark$  Hijacking
- $\checkmark$  Firewall
- $\checkmark$  SqlInjeccion.
- $\checkmark$  Automatizacion de los Ataques Metasploit
- $\checkmark$  Ataque a servicios IOT

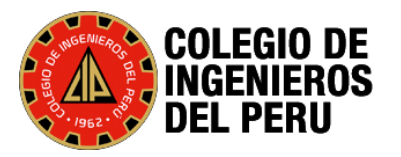

#### **1. Buffer Overflow o stack overflow**

Lenguaje C, Software de Programacion Base de los SO, han sido creado con alguna debilidad técnicamente el Buffer Overflow o StackOverflow quiere decir que:

- 1. Buffer Overflow: accede a la memoria.
- 2. Stack Overflow: Orden de Ejecución de llamadas de la Pila

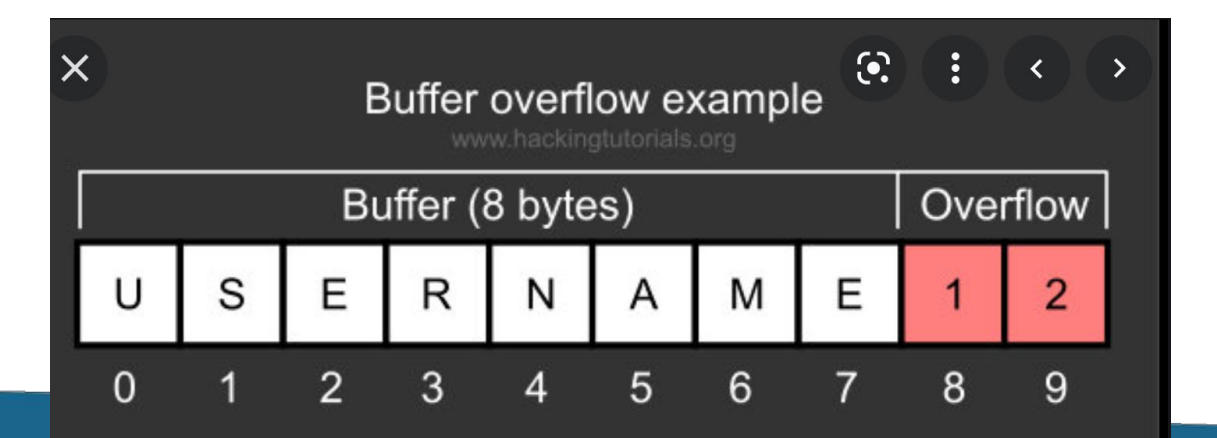

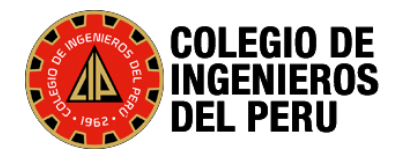

#### Stack Overflow

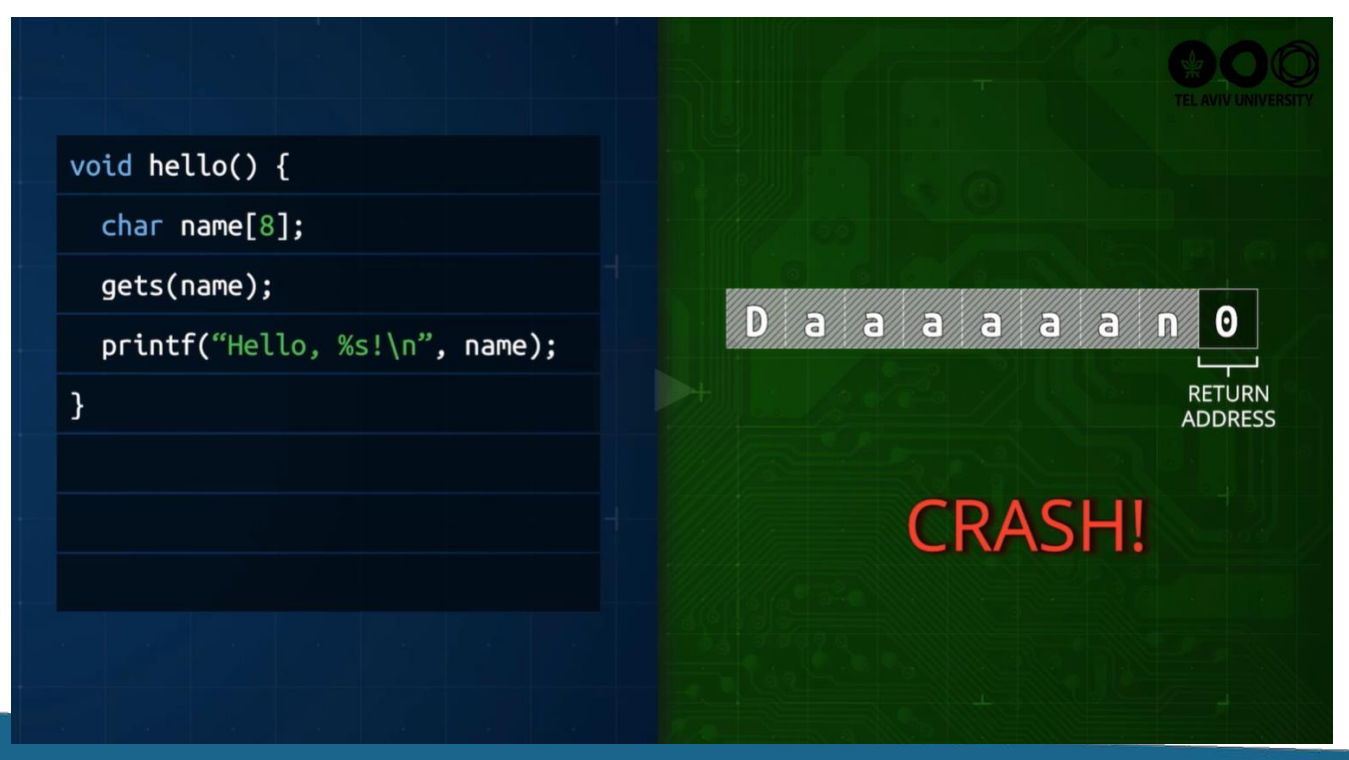

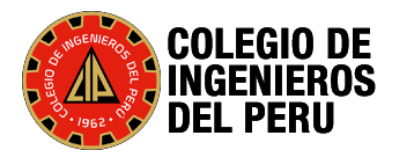

#### 2. **Vulnerabilidad Red**

- Técnica de Hombre en el Medio.
- **Envenenamiento de DNS, Envenenamiento de ARP**

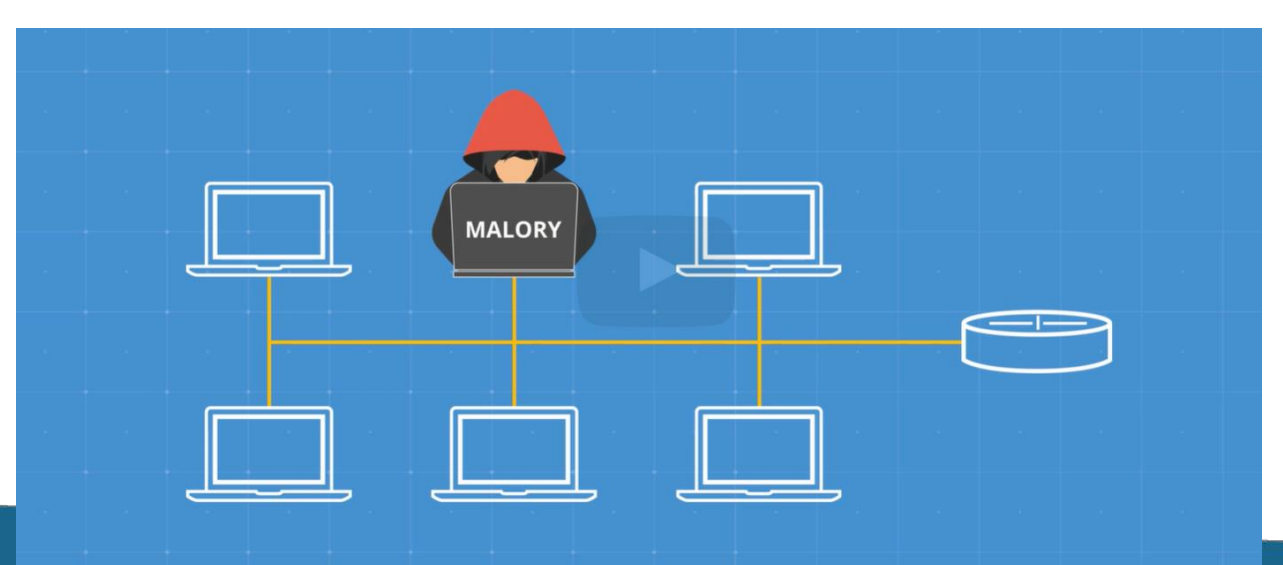

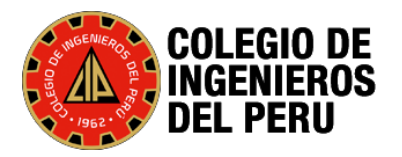

#### 2. **Vulnerabilidad Red**

- Técnica de Hombre en el Medio.
- **Envenamiento de DNS, envenamiento de ARP**

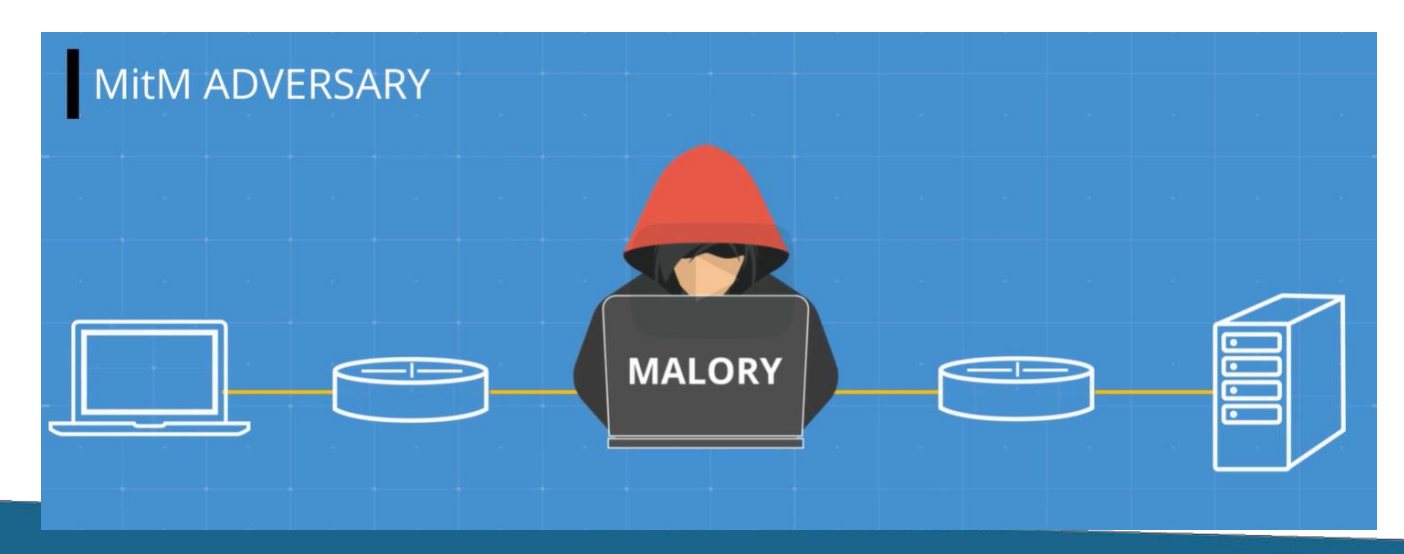

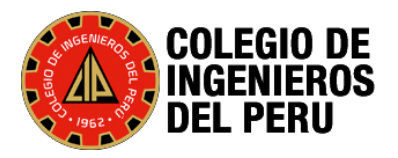

#### **3. Vulnerabilidad web**

**a) Cliente Ataca Servidor**

**1. Sql Injection, instrucciones de base de datos.**

**b) Servidor Ataca Cliente**

**1.** Cross-Site Request Forgery.

**c) Cliente Ataca Cliente**

1.Cross-Site Scripting, or XSS.

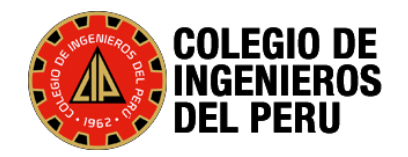

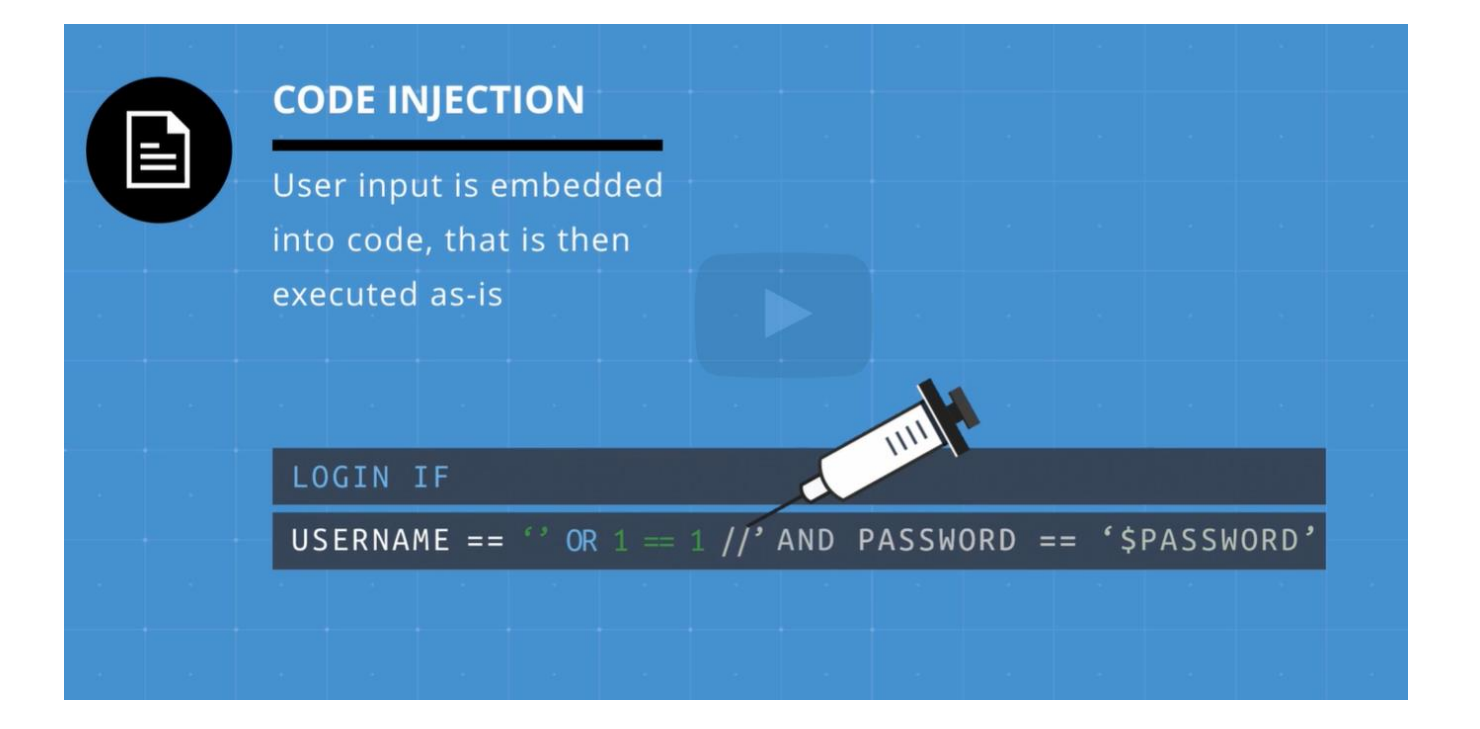

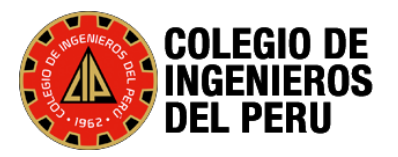

#### **4. Malware programas maliciosos.**

- **1. Virus**: Son programas que infectan los archivos de la computadora.
- **2. Gusanos**: Programas que se transmiten de una pc a otra.
- **3. Ransoware**: programas que encripta los archivos de la computadora para pedir un rescate.
- **4. Spyware:** Los spywares son piezas de software maliciosas que intentan robar información personal. Esto no solo es interesante para piratas informáticos malintencionados, sino también para empresas o gobiernos.

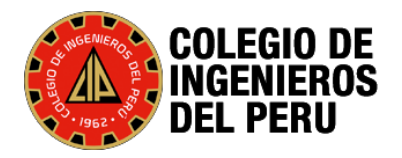

## **Virus de la Historia**

- · ILoveYou. Lanzado en el año 2000, causó pérdidas y daños que en la actualidad ascienden a más de 5.500 millones de dólares. Este virus se enviaba a través de correos electrónicos con el asunto «II OVEYOU».
- Mydoom. Virus informático que afecta a ordenadores con el sistema operativo de Windows. Fue emitido por primera vez en 2004 y se propaga por correo electrónico mediante un archivo adjunto. Según diversas fuentes, todavía está activo, aunque de forma minoritaria.
- Anna Kournikova. Emitido por primera vez en 2001 a través del envíc por email de una supuesta imagen de la tenista que le da nombre. Una vez abierto el archivo, el virus se enviaba a todos los contactos que encontraban en la libreta de direcciones de Outlook.
- Zeus. Detectado por primera vez en 2007, iba dirigido a dispositivos con Microsoft Windows. Este virus se hizo famoso por su uso para robar credenciales, contraseñas, datos bancarios e información de carácter sensible.

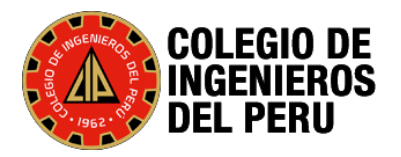

#### **Gusanos de la Historia**

#### Gusano Morris

Este qusano informático fue lanzado por Robert Morris en 1988. Liberó el código sin saber que estaba plagado de bugs que causarían una variedad de problemas a los anfitriones afectados. El qusano Morris causó pérdidas financieras - que oscilaban entre los 10 y los 100 millones de dólares - en miles de ordenadores sobrecargados que funcionaban con UNIX y qusano d Storm.

#### El Gusano Storm

Es un gusano de correo electrónico de 2007, y las víctimas recibieron correos electrónicos con un mensaje falso. Se informó de una ola sin precedentes de gusanos Storm que se cree que ha matado a cientos de personas en toda Europa. Durante 10 años, se enviaron más de 1.200 millones de correos electrónicos infectados con el Gusano Storm. Los expertos estiman que todavía hay al menos un millón de ordenadores infectados cuyos propietarios no saben que están infectados.

#### Gusano SOL

Este qusano informático era único en su método de propagación. Generó una serie de direcciones IP aleatorias y se envió a ellas con la esperanza de que no estuvieran protegidas por un software antivirus. Poco después de que el gusano SQL se propagara en 2003, más de 75.000 ordenadores infectados se vieron envueltos, sin saberlo, en ataques DDoS en varios sitios web importantes.

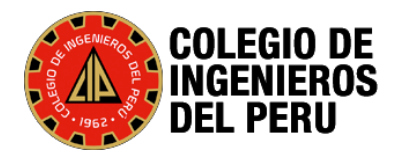

#### **Malware**

- **6. Troyano**: Programas que parecen inofensivos pero que al descargar son malignos.
- **7. Rootkits**: Son malware que constantemente se esconden y crean puertas abiertas en la computadora.
- **8. Session hijacking**

Cuando inicie sesión en una aplicación, debe ser el único que se haga cargo de la sesión. Sin embargo, un ataque de secuestro de sesión facilita que un atacante acceda a su sesión.

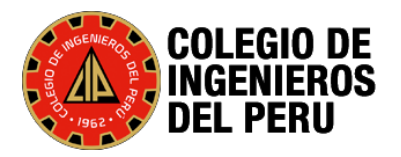

## **Informe de amenazas – Symantec 2016**

- 1. 429 Millones de Identidades Expuestas
- 2. 53% de todos los Email son Spam
- 3. 431 Millones de variantes de malware descubiertos.
- 4. 1 en 3172 WebSite se encontraron con Malware.
- 5. 78% de los webSite son vulnerables.
- 6. Mas de un Millón de ataques bloqueados por dia.

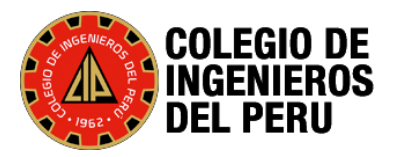

## **Incidencias relevantes en Ciberseguridad.**

- 1. El segundo incidente del que hablaremos hoy es el Ataque que sufrió PlayStation 2011. Esta fue una de las violaciones de seguridad de datos más grandes de la historia en ese momento. Según algunos informes, se expusieron hasta cien millones de cuentas (Credenciales , nombre de Usuario, Correo Electrónico, dirección fecha de nacimiento, Tarjeta de Crédito).
- 2. Violaciones de datos incluyen las que afectan a Yahoo. (2013 y 2014) con mil quinientos millones de cuentas.
- 3. eBay (2014) que afectó a ciento cuarenta y cinco millones de cuentas.
- 4. La lista de servicios afectados es bastante grande e incluye Amazon, PayPal, Twitter y Airbnb, BBC, la CNN, Fox News, New York Times, The Guardian,el Wall Street Journal y Wired.Y también servicios de entretenimiento, como HBO y Netflix; sitios de juegos,como PlayStation Network y Xbox.

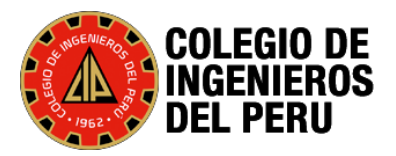

#### **Software FinFisher-Software Espia.**

1. FinSpy - software espía llamado "FinFisher", creado y comercializado por una compañía británica llamada Gamma Group, que presentó a FinFisher como una nueva forma para que la policía y las agencias de inteligencia monitoreen a los criminales y espías. Descubrieron que se vendio a varios gobiernos y estos hacian espionajes desde Egipto, Morocco, Malaysia, Saudi Arabia, Uganda, Egypt, Oman, Turkey, Uzbekistan, Nigeria, Ethiopia, Sudan, Kazakhstan, Azerbaijan, Bahrain, and Albania, not to mention three American clients: the F.B.I., the Drug Enforcement Administration, and the Department of Defense.

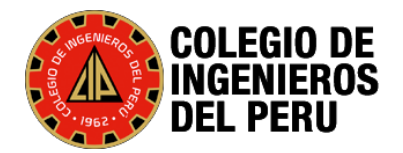

#### **Reporte de kaspersky-2021 - PERÚ**

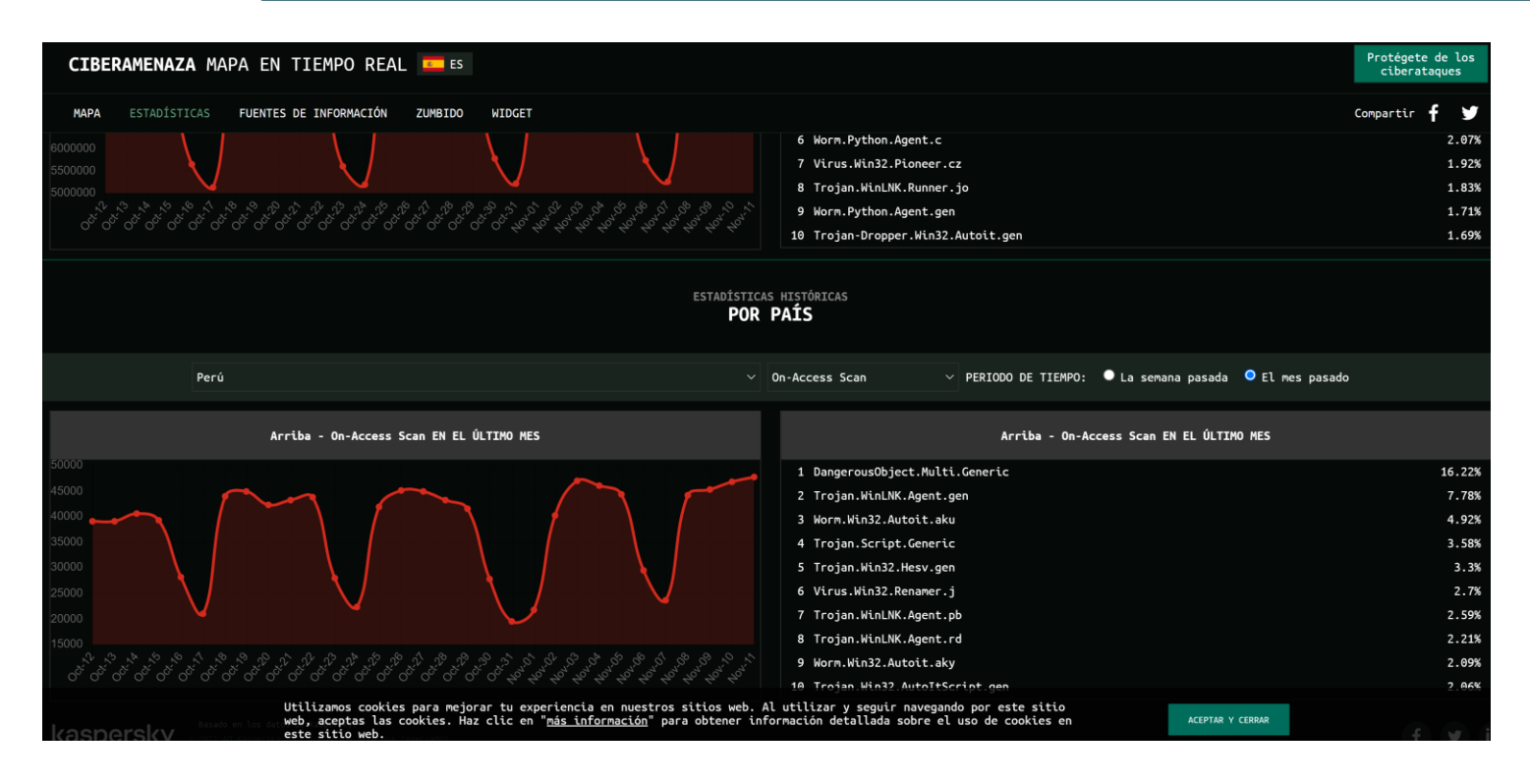

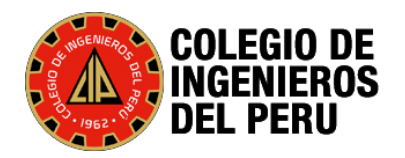

#### **Reporte de Fortinet Peru-2021**

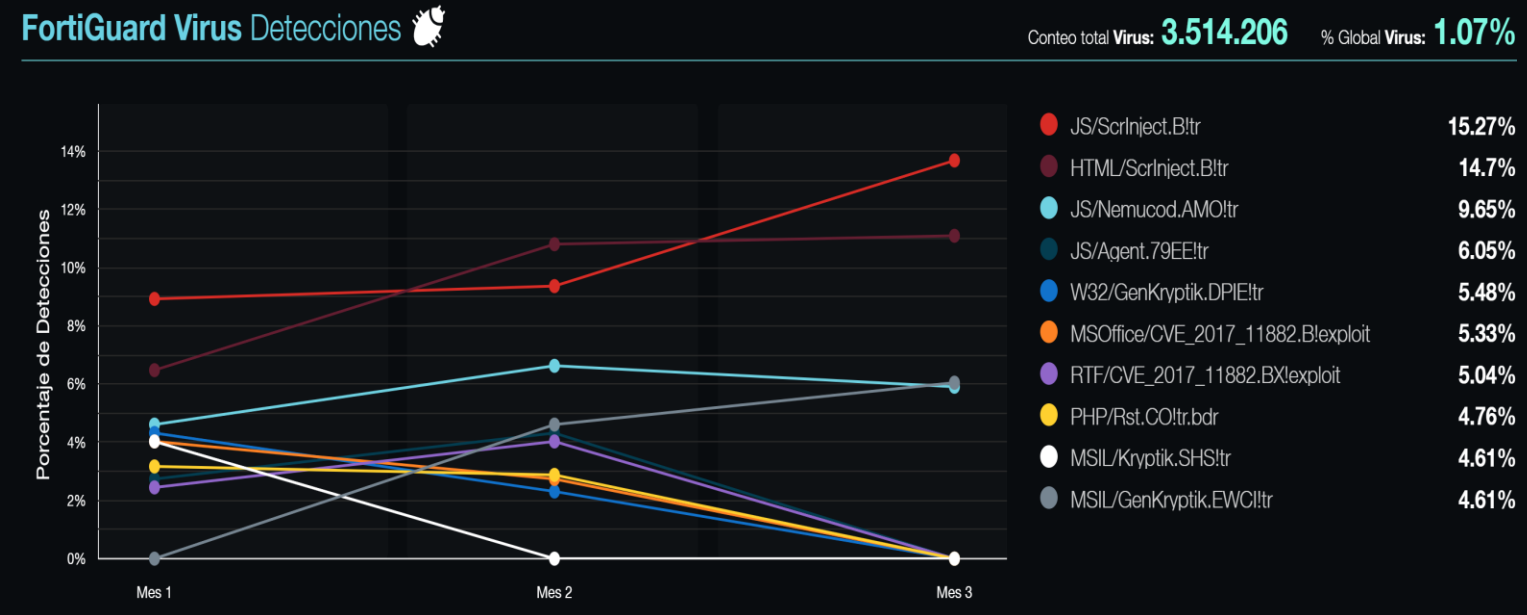

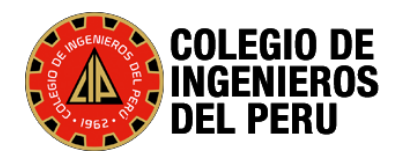

#### **Reporte de Fortinet Peru-2021**

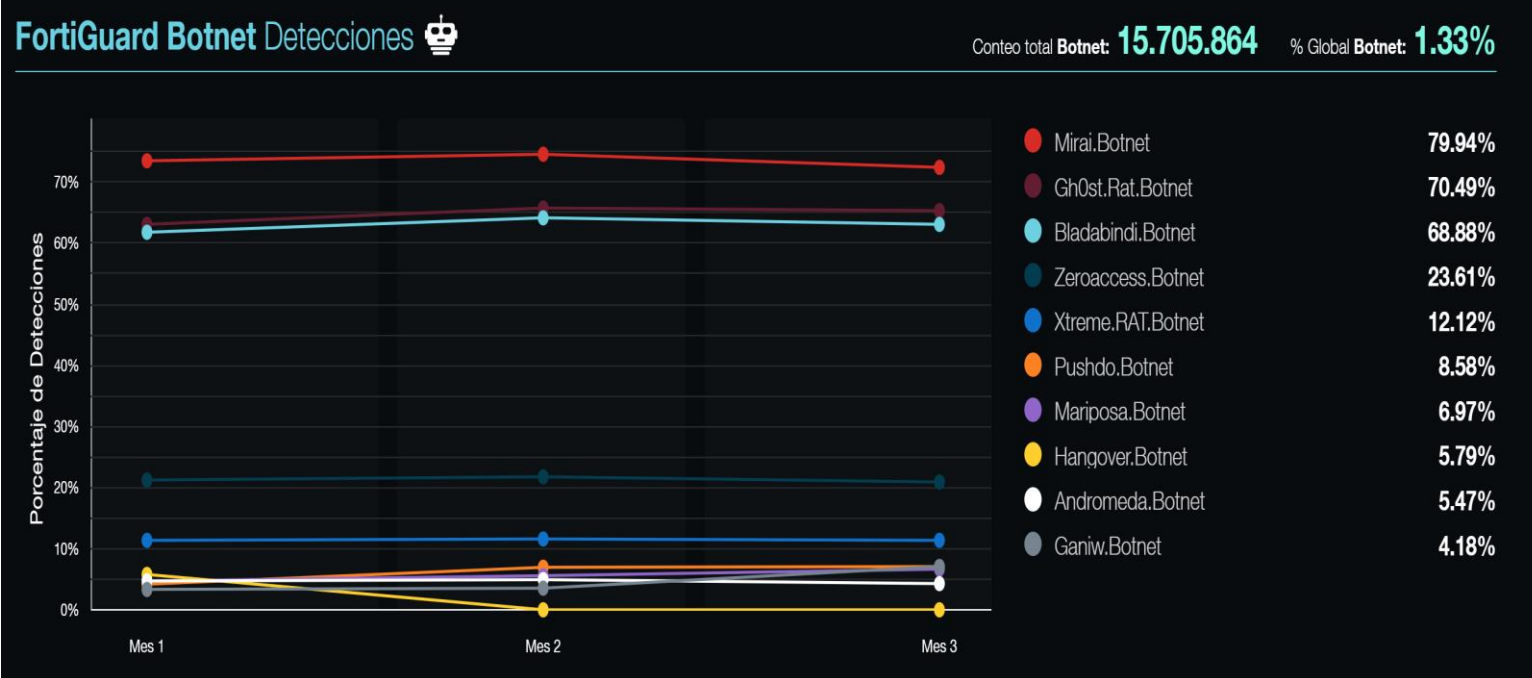

#### **Reporte de Fortinet Peru-2021**

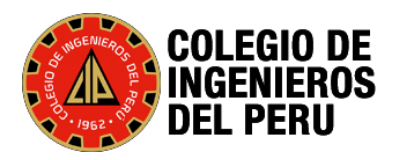

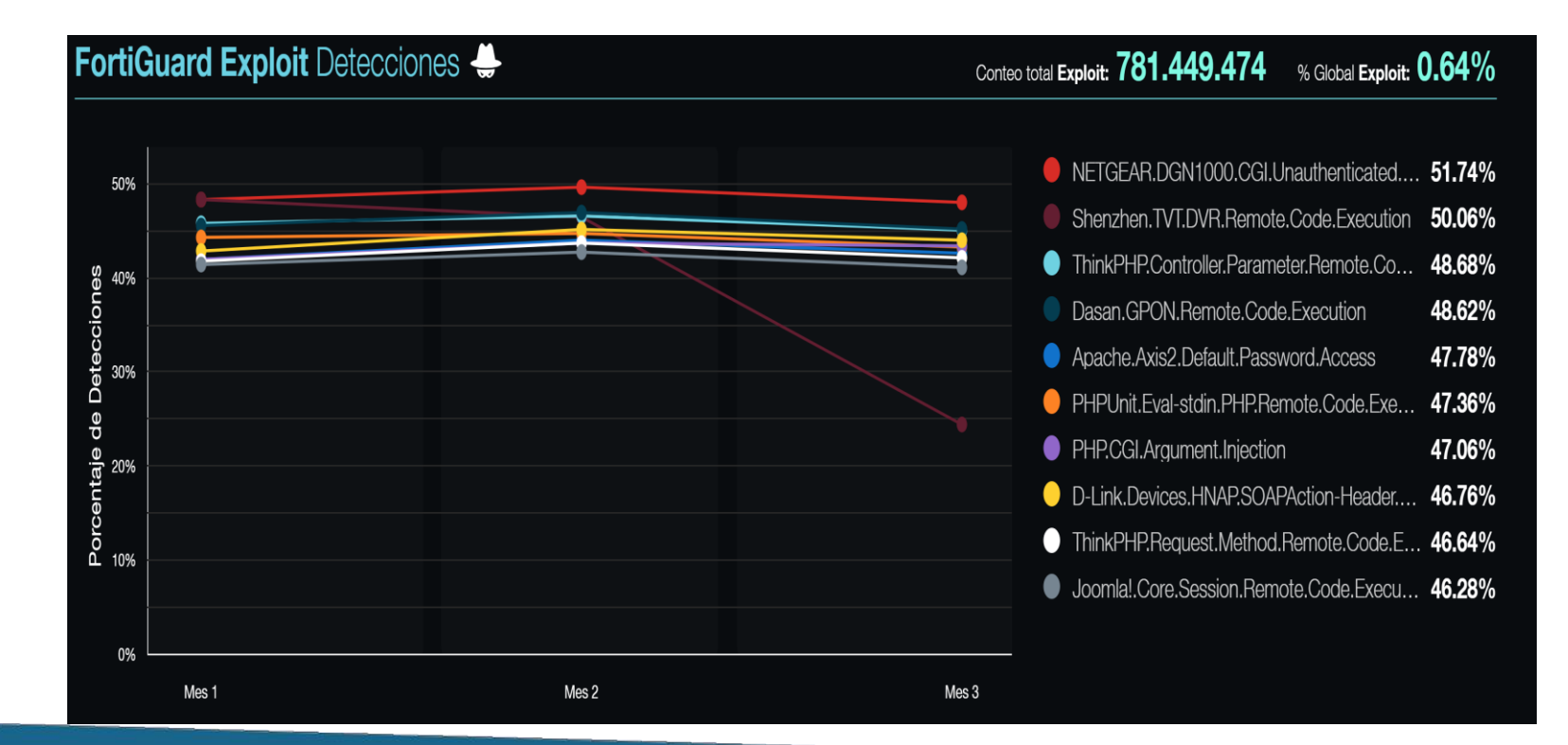

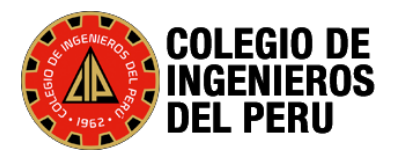

## **CiberCrimen**

Estos son algunos ejemplos de los diferentes tipos de cibercrimen:

- 1. Fraude por correo electrónico e Internet.
- 2. Fraude de identidad (en caso de robo y uso de información personal).
- 3. Robo de datos financieros o de la tarjeta de pago.
- 4. Robo y venta de datos corporativos.
- 5. Ciberextorsión (amenazar con un ataque para exigir dinero).
- 6. Ataques de ransomware (un tipo de ciberextorsión).
- 7. Cryptojacking (en el que los hackers consiguen criptomoneda con recursos que no les pertenecen).
- 8. Ciberespionaje (en el que los hackers acceden a datos gubernamentales o empresariales).
- 9. La mayor parte del cibercrimen se divide en dos categorías principales:
- 10. Actividad delictiva *dirigida* a las computadoras.
- 11. Actividad delictiva que *utiliza* computadoras para cometer otros delitos.
- 12. El cibercrimen *dirigido* a las computadoras suele implicar virus y otros tipos de malware.

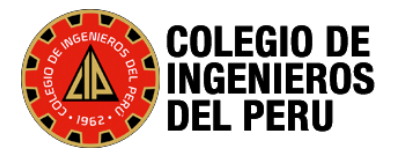

## **La Ley de Delitos Informáticos**

En el año 2013, se promulga la Ley 30096 y su modificatoria Ley 30171

Su objetivo es prevenir y sancionar las conductas ilícitas que afectan los sistemas y datos e informáticos y mediante la utilización de tecnologías de la información o de la comunicación.

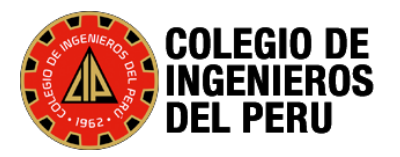

## **La Ley de Delitos Informáticos**

#### **DELITOS CONTRA DATOS Y SISTEMAS INFORMÁTICOS:**

Art. 2: Acceso ilícito,

Art. 3: atentado a la integridad de datos informáticos,

Art. 4: Atentado a la integridad de sistemas informáticos.

Reprimida con pena privativa de libertad no menor de uno ni mayor de **seis años**.

#### **DELITOS INFORMÁTICOS CONTRA LA INDEMNIDAD Y LIBERTAD SEXUALES**

Art. 5. Proposiciones a niños, niñas y adolescentes con fines sexuales por medios tecnológicos. Se sanciona con pena privativa de libertad no menor de cuatro ni mayor de **ocho años**.

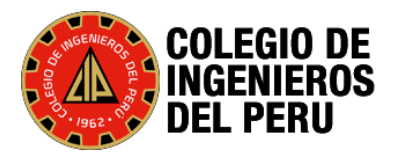

#### **DELITOS INFORMÁTICOS CONTRA LA INTIMIDAD Y EL SECRETO DE LAS COMUNICACIONES**

Art. 6. Tráfico ilegal de datos.

Art. 7. intercepción de datos informáticos. Reprimida con pena privativa de libertad no menor de tres ni mayor de **seis años**.

#### **DELITOS INFORMÁTICOS CONTRA EL PATRIMONIO**

Art. 8: Fraude informático. Reprimida con pena privativa de libertad no menor de tres ni mayor de **ocho años**.

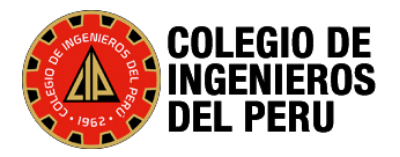

#### **DELITOS CONTRA LA FE PÚBLICA**:

Art. 9: Suplantación de identidad. Reprimida con pena privativa de libertad no menor de tres ni mayor de **cinco años**".

Disposiciones comunes:

Art. 10: **Abuso de mecanismos y dispositivos informáticos**. Reprimida con pena privativa de libertad no menor de uno ni mayor de **cuatro años**
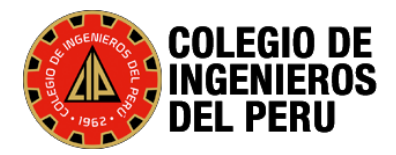

# Estadísticas - **DIVINDAT PNP**

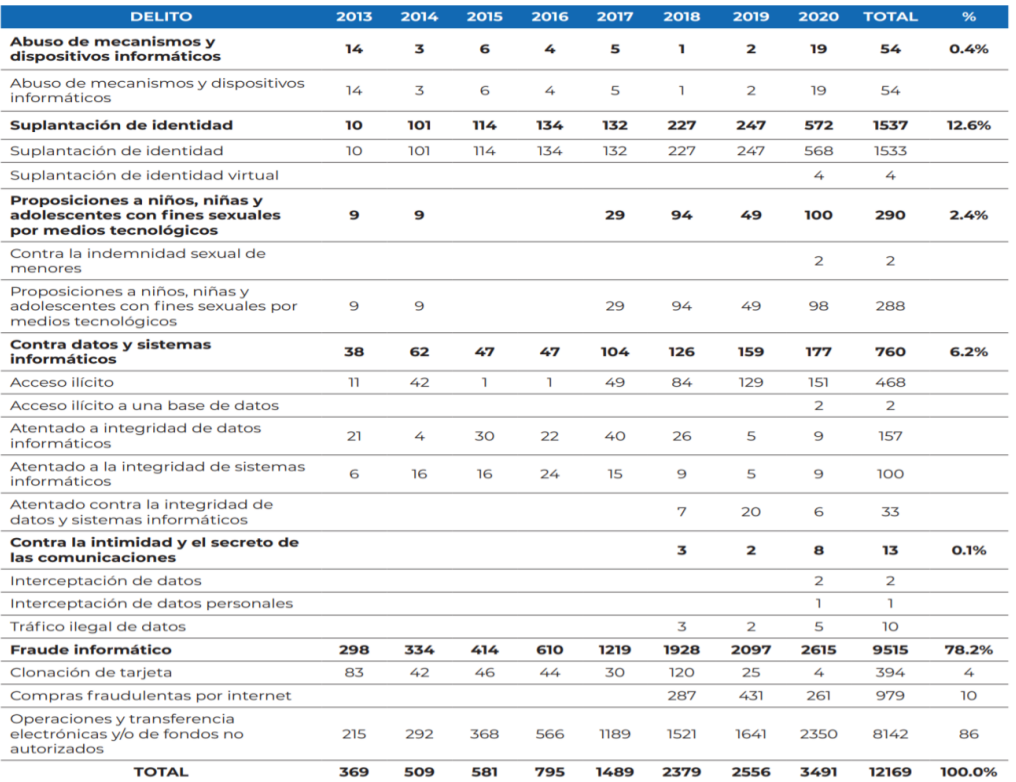

Adaptado de informe Nº 237-2020-DIRINCRI-PNP/DIVINDAT-SEC, de fecha 14 de septiembre de 2020 y de información remitida por el Coronel Orlando Mendieta, jefe de DIVINDAT, a la OFAEC de fecha 20 de enero de 2021.

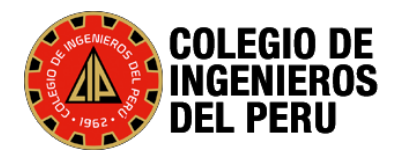

### **Estadísticas Ministerio Público**

#### Tabla 4. Delitos informáticos según tipo subgenérico

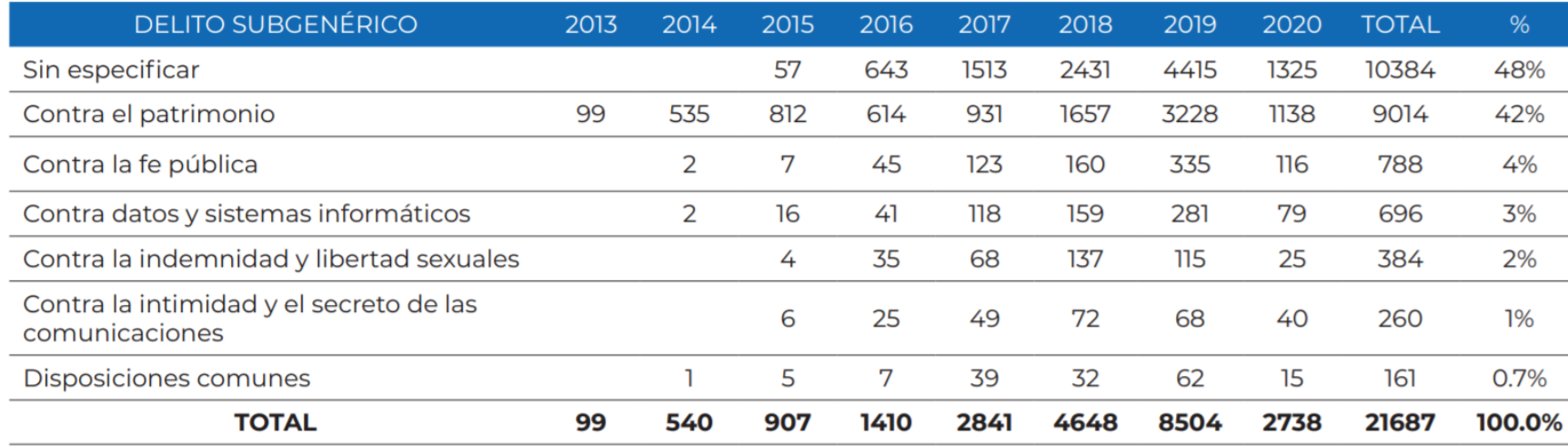

Adaptado de reporte de la Oficina de Racionalización y Estadística,

remitido a la OFAEC a través de correo electrónico de fecha 18 de agosto de 2020.

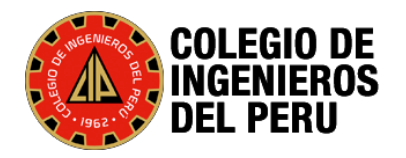

### **La Prueba Pericial**

#### 1. ¿Qué se entiende por prueba pericial?

Es una actividad procesal realizada por unos sujetos que tienen una condición especial debido a los conocimientos científicos, técnicos, artísticos o experiencia en un determinado campo, vale decir, conocimientos especializados que poseen.

El fiscal -impelido por una necesidad de conocimiento- debe recurrir u ordenar la intervención en el proceso del experto o especialista, que en el área respectiva, posea el conocimiento del cual aquél carece, y que está en perfecta posibilidad de estudiar, descubrir o valorar uno o varios elementos de prueba -hechos, cosas o fenómenos que el caso presenta-, para lo cual se requieren, de manera ostensible, determinados conocimientos artísticos, científicos o técnicos, es decir, conocimientos propios de una formación o capacidad especializada[1].

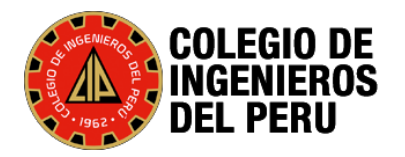

### **Que es un Perito**

1. Todo **Perito** es un **Testigo Experto** que debe exponer sus hallazgos, opiniones y conclusiones dentro de los límites del juicio. Testificando la base científica de hallazgos, análisis y conclusiones. Demostrar el conocimiento científico asociado con sus áreas de especialización.

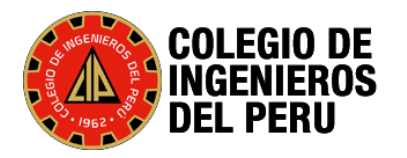

### **Que es Informática Forense**

- 1. Llamado cómputo forense, computación forense, análisis forense digital, examinación forense digital o Forensic.
- 2. Es la Aplicación de técnicas informáticas y/o científicas utilizadas en la obtención de datos útiles que, potencialmente, podrían convertirse en evidencia o prueba en un **proceso judicial o Arbitraje.**
- 3. El peritaje informático es una especialización cuyo objetivo es asesorar a jueces, abogados o empresas durante procesos judiciales, con todo lo relacionado a temas informáticos. Hay un experto que se encarga de hacer las evaluaciones pertinentes.

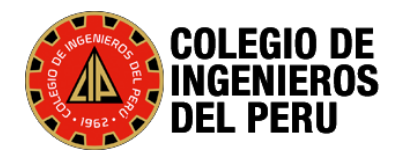

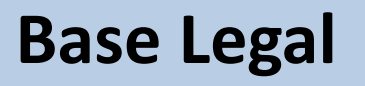

- 1. Ley 28858 Ley del Ingeniero. 26/Julio/2006
- 2. El Código Procesal Civil
- 3. El Código Procesal Penal

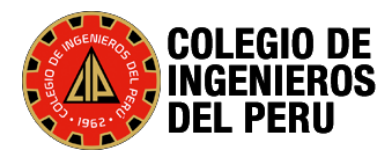

### **Quienes son Peritos**

LEY QUE COMPLEMENTA LA LEY Nº 16053, LEY QUE AUTORIZA A LOS COLEGIOS DE ARQUITECTOS DEL PERÚ Y AL COLEGIO DE INGENIEROS DEL PERÚ PARA SUPERVISAR A LOS PROFESIONALES DE ARQUITECTURA E INGENIERÍA DE LA REPÚBLICA

Artículo 1º.- Requisitos para el ejercicio profesional

Todo profesional que ejerza labores propias de I<mark>n</mark>geniería y de docencia de la Ingeniería, de acuerdo d la Ley que autoriza a los Colegios de Arquitectos del· Perú y al Colegio de Ingenieros del Perú para supervisar a los profesionales de Arquitectura e Ingeniería de la República, Nº 16053, requiere poseer grado académico y título profesional otorgado por una revalidado en el país, estar colegiado y encontrarse habilitado por el Colegio de Ingenieros del Perú. Son ambitos del ejercicio profesional del ingeniero, entre otros, los siguientes:

a) Las labores de realización de estudios técnicos. propuestas u ofertas técnicas, anteproyectos, esquemas técnicos, proyectos, ab<del>polución de</del> consultas y asesorías técnicas, avalú≬s, peritajes, planificación y esquemas de funcioriamiento de obras y servicios de ingeniería, informes técnicos, planos, mapas, cálculos, presupuestos y valuaciones con todos sus anexos, croquis. minutas, estudios preliminares y estudios definitivos: gerencias, supervisiones, inspecciones y auditorías especializadas; coordinaciones y direcciones de obras, procesos de ingeniería o sus servicios conexos; operación, mantenimiento y reparación de las mismas, incluyendo los aspectos informáticos y de sistemas, gestión de calidad, medio ambiente, estudios de impacto ambiental, entre otras. Estas labores deben ser efectuadas, firmadas y refrendadas por profesionales inscritos

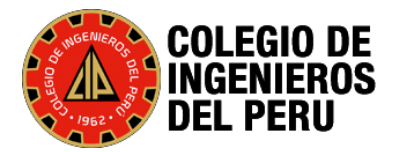

### **Base Legal Código Procesal Civil**

TITULO VIII: Medios probatorios (Artículo 188 al 304) Capítulo I: Disposiciones generales (Artículo 188 al 201) Capítulo II: Audiencia de pruebas (Artículo 202 al 212) Capítulo III: Declaración de partes (Artículo 213 al 221) Capítulo IV: Declaración de testigos (Artículo 222 al 232) Capítulo V: Documentos (Artículo 233 al 261) Capítulo VI: Pericia (Artículo 262 al 271) Capítulo VII: Inspección Judicial (Artículo 272 al 274) Capítulo VIII: Sucedáneos de los medios probatorios (Artículo 275 al 283) Capítulo IX: Prueba anticipada (Artículo 284 al 299) Capítulo X: Cuestiones probatorias (Artículo 300 al 304)

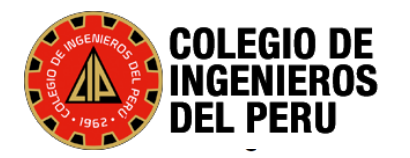

### **Base Legal Código Procesal Civil**

#### **Capítulo VI: Pericia**

#### Artículo 262 .- Procedencia

La pericia procede cuando la apreciación de los hechos controvertidos requiere de conocimientos especiales de naturaleza científica, tecnológica, artística u otra análoga.

#### **Artículo 263.- Requisitos**

Al ofrecer la pericia se indicarán con claridad y precisión, los puntos sobre los cuales versará el dictamen, la profesión u oficio de quien debe practicarlo y el hecho controvertido que se pretende esclarecer con el resultado de la pericia. Los peritos son designados por el Juez en el número que considere necesario.

#### Artículo 264.- Perito de parte

Las partes pueden, en el mismo plazo que los peritos nombrados por el Juez, presentar

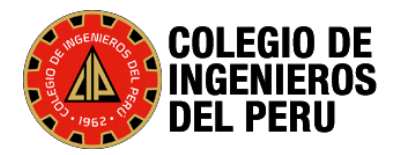

### **Base Legal Código Procesal Penal**

#### SECCIÓN II: La Prueba (artículo 155 al 252)

Título I: Preceptos Generales (artículo 155 al 159) Título II: Los Medios de Prueba (artículo 160 al 201-A)

Capítulo I: La Confesión (artículo 160 al 161) Capítulo II: El Testimonio (artículo 162 al 171) Capítulo III: La Pericia (artículo 172 al 181) Capítulo IV: El Careo (artículo 182 al 183) Capítulo V: La Prueba Documental (artículo 184 al 188) Capítulo VI: Los otros Medios de Prueba (artículo 189 al 201)

Subcapítulo I: El Reconocimiento (artículo 189 al 191) Subcapítulo II: La Inspección Judicial y la Reconstrucción (artículo 192 al  $194)$ Subcapítulo III: Las Pruebas Especiales (artículo 195 al 201-A)

Título III: La Búsqueda de Pruebas y Restricción de Derechos (artículo 202 al 241)

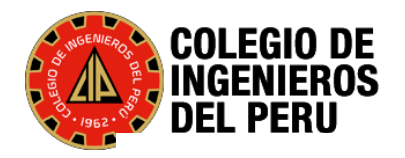

### **Base Legal Código Procesal Penal**

#### **CAPÍTULO III: LA PERICIA**

#### Artículo 172.- Procedencia

1. La pericia procederá siempre que, para la explicación y mejor comprensión de algún hecho, se requiera conocimiento especializado de naturaleza científica, técnica, artística o de experiencia calificada.

2. Se podrá ordenar una pericia cuando corresponda aplicar el artículo 15 del Código Penal. Ésta se pronunciará sobre las pautas culturales de referencia del imputado.

3. No regirán las reglas de la prueba pericial para quien declare sobre hechos o circunstancias que conoció espontáneamente aunque utilice para informar las aptitudes especiales que posee en una ciencia, arte o técnica. En este caso regirán las reglas de la prueba testimonial.

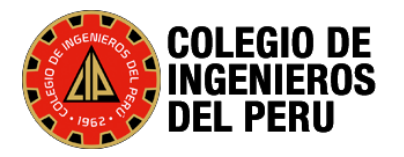

## **Delitos Informáticos**

- **1. Los delitos informáticos** o cibernéticos es toda aquella [acción antijurídica](https://es.wikipedia.org/wiki/Delito) que se realiza en el entorno digital.(Computadora, Teléfonos, Tablet, Raspberry, IoT, Convergencia Digital, Domótica etc.).
- 2. Para las investigaciones en delitos cibernéticos: los detectives dependen en gran medida de las **evidencias digitales**.
- 3. El objetivo final de una investigación forense es identificar, analizar y reconstruir eventos pasados , las actividades y presentar evidencia admisible en el **Poder Judicial**.
- 4. Se requiere de procedimientos adecuados y tecnologías que utiliza el investigador forense **para trabajar en evidencia digital sin alterar los datos (Contaminada)**

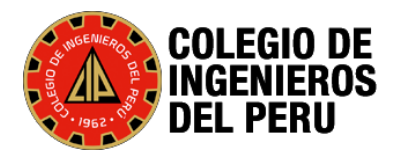

### **Evidencias Digitales**

- 5. La evidencias Digitales se encuentra en la Memoria Volátil y No Volátil. Existen diferentes Herramientas para cada tipo de memoria.
- 6. Por cada tipo de Sistemas Operativos el procedimiento es diferente.
- 7. También existe la contraparte llamada análisis forense anti-digital o ADF, que son tecnologías diseñadas para frustrar el descubrimiento de dicha información. Con el objetivo manipular, borrar u ofuscar datos digitales.

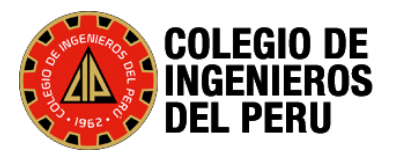

# **Metodología de la Informática Forense**

Según la ISO/IEC 27037:2012, « Information technology — Security techniques — Guidelines for identification, collection, acquisition and preservation of digital evidence», s/f, https://www.iso.org/standard/44381.html (consultada el 26 de septiembre del 2021).

- **1. Identificación** evidencia digital
- **2. Adquirir** evidencia sin modificaciones o corrupciones
- **3. Preservar** que la evidencia recuperada no se modifique al que se le incauto.
- **4. Analizar** los datos sin ninguna alteración
- **5. Dictamen Pericial**

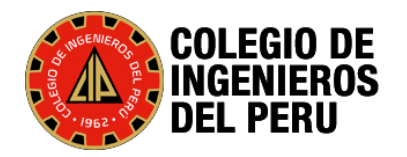

- 1. Adquisición de Datos Volátiles
- 2. Adquisición de Datos No Volátiles
- 3. Cadena de Custodia y código Hash

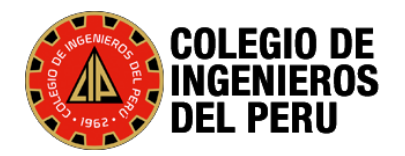

### **Adquisición y Preservación**

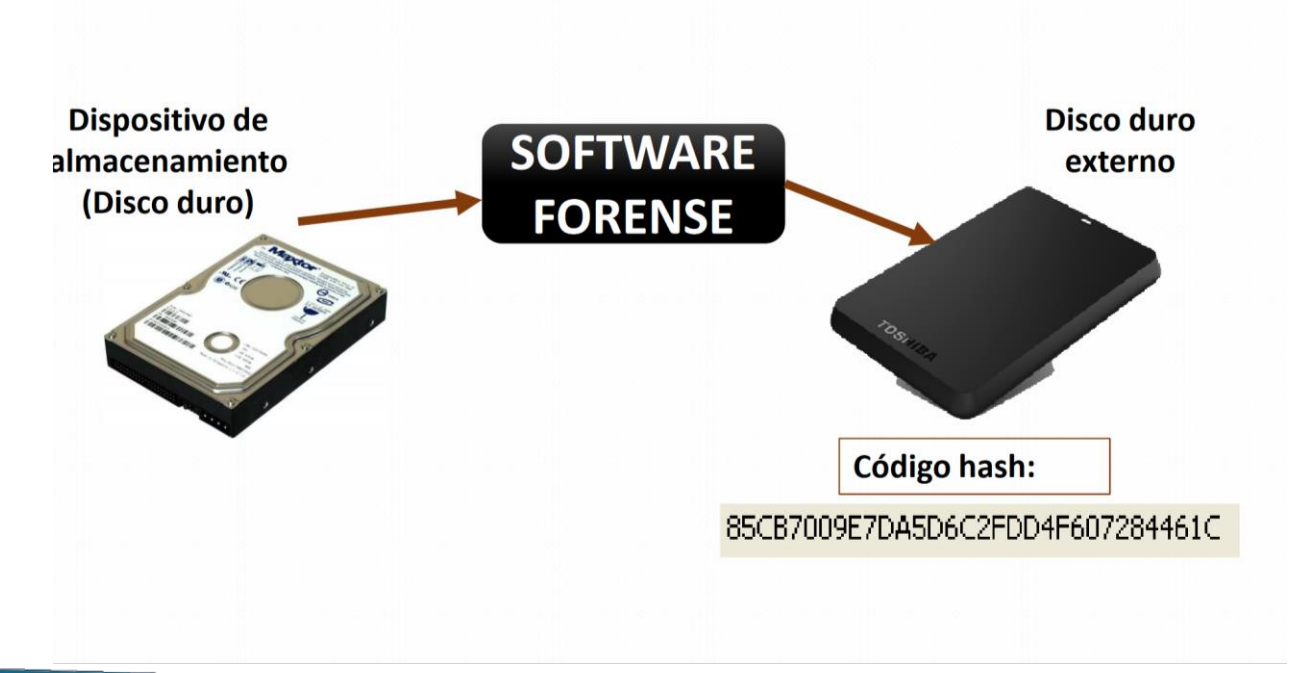

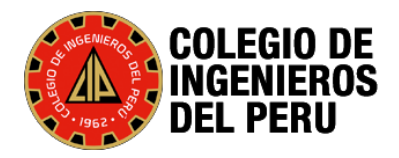

### **Herramientas del Perito -Adquisición**

Herramientas Libres

- 1. FTK Imager.
- 2. OsForensic
- 3. Autopsy
- 4. Bulk\_extractor
- 5. Kali Linux
- 6. Caine
- 7. Volatility
- 8. AndreKiller.
- 9. Entre Otros

Herramientas Pagadas

- 1. Encase Forensic
- 2. Ftk Imager
- 3. Cellebrite UFED
- 4. XRY Office Complete
- 5. SantoKU
- 6. Magnet Forensic
- 7. Amped Forensic

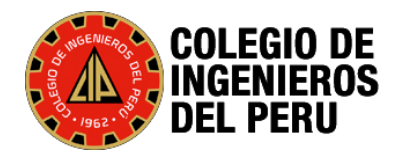

### **Copia de Información bit a bit mediante Duplicadores**

#### TableAU Forensic

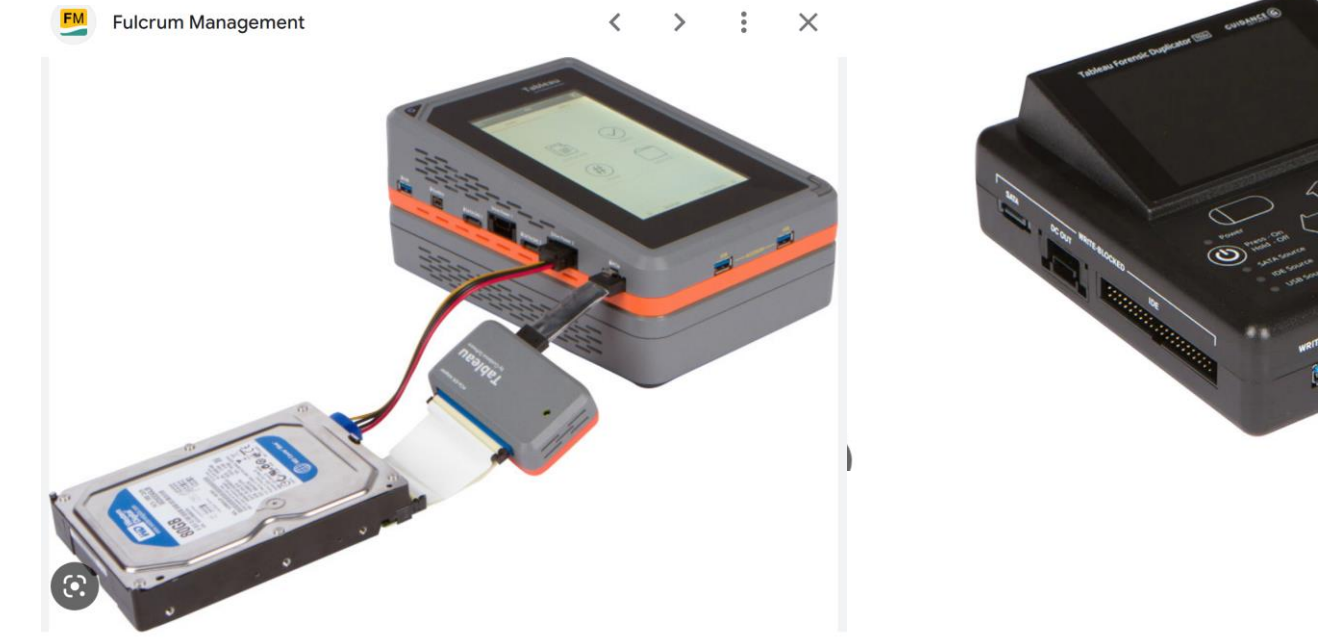

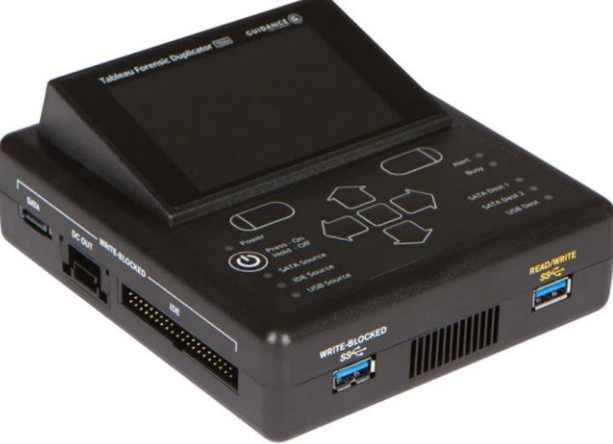

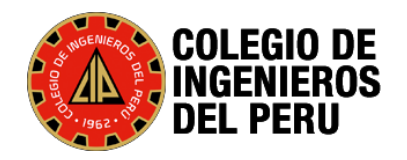

### **Software Propietario de Analisis Forense**

#### Encase Forensic

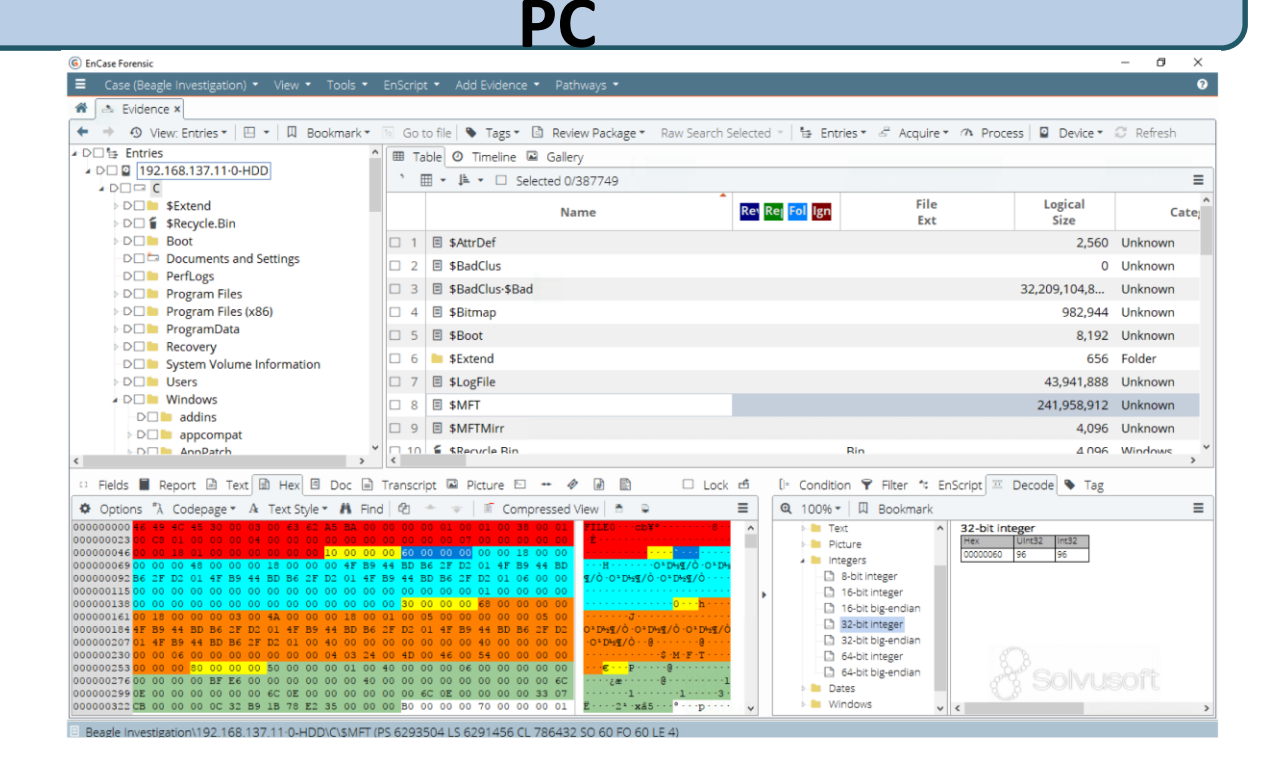

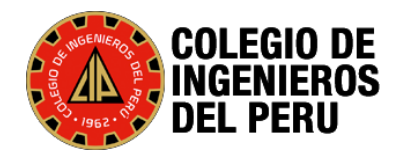

## **Adquisición de Teléfonos**

- 1. Cellebrite UFED
- 2. XRY Office Complete
- 3. SantoKU
- 4. Magnet Forensic

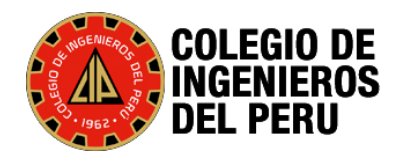

## **Adquisicion de Camaras de Video Vigilancia.**

- **1. AMPED Software**
- 2. DVR examiner

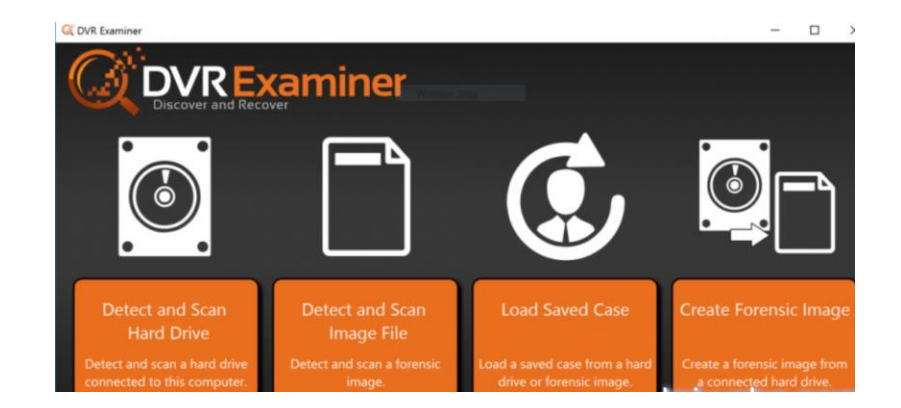

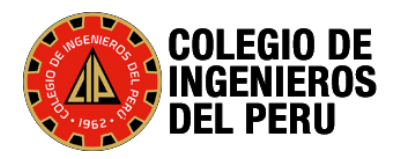

## **Adquisición de Cámaras de Video Vigilancia.**

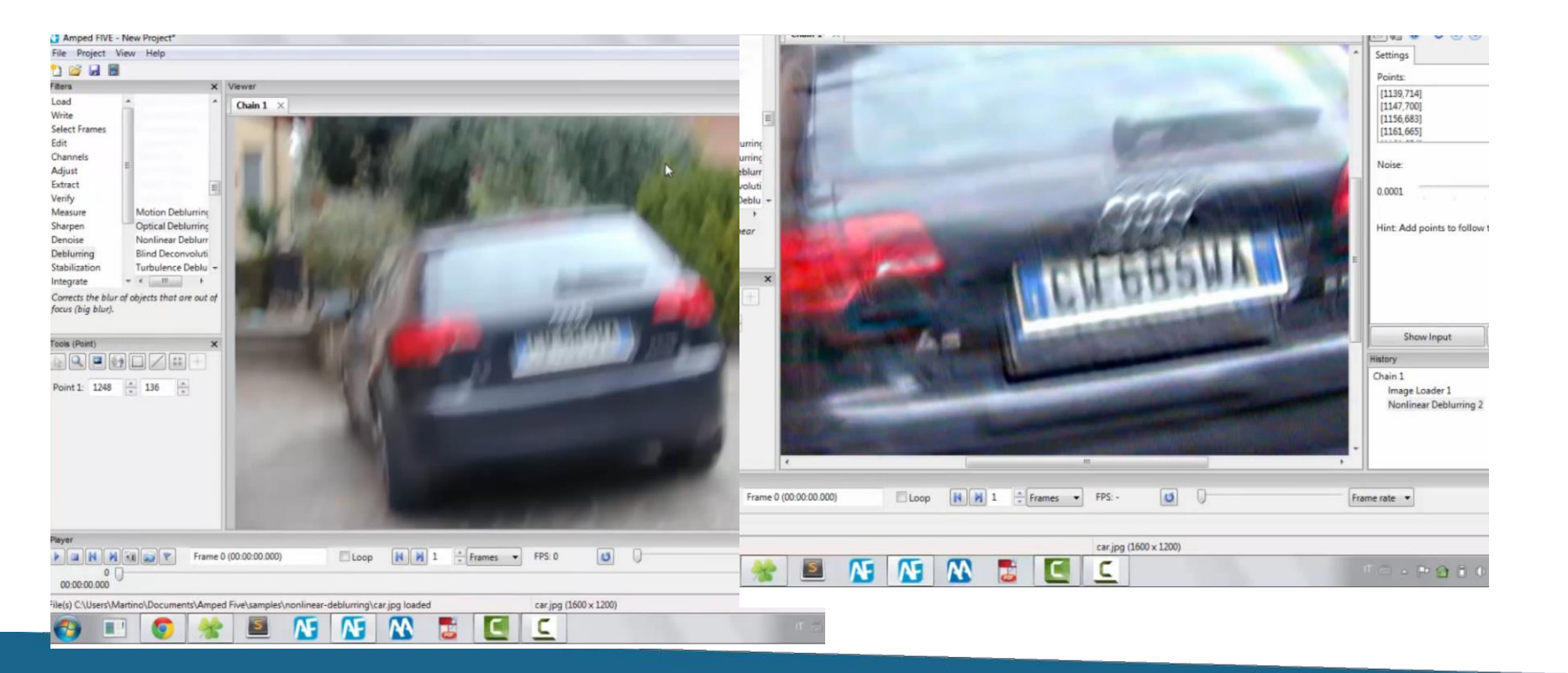

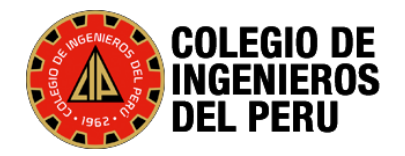

## **Análisis**

- 1. Visualizar la Metadata del Sistema Operativo
- 2. Analizar los programas informáticos.
- 3. Análisis de Artefactos dependiendo del tipo de Pericia :
	- 1. Pagefile,
	- 2. \$LogFile,
	- 3. \$MFT
	- 4. \$Journal
	- 5. FileSystem
	- 6. Los Registros de Windows
	- 7. Hora del Sistema
	- 8. Los archivos Borrados

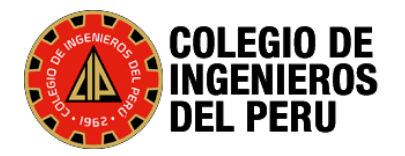

### **Análisis**

- 9. Los Cokies
- 10. Los URL
- 11. Memoria RAM
- 12. Los procesos ejecutados
- 13. Los procesos dependientes
- 14. Registros de Acceso Remoto.
- 15. Registros a Nivel de Bios.

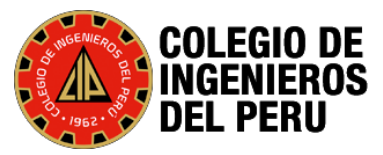

### **Ftk Imager**

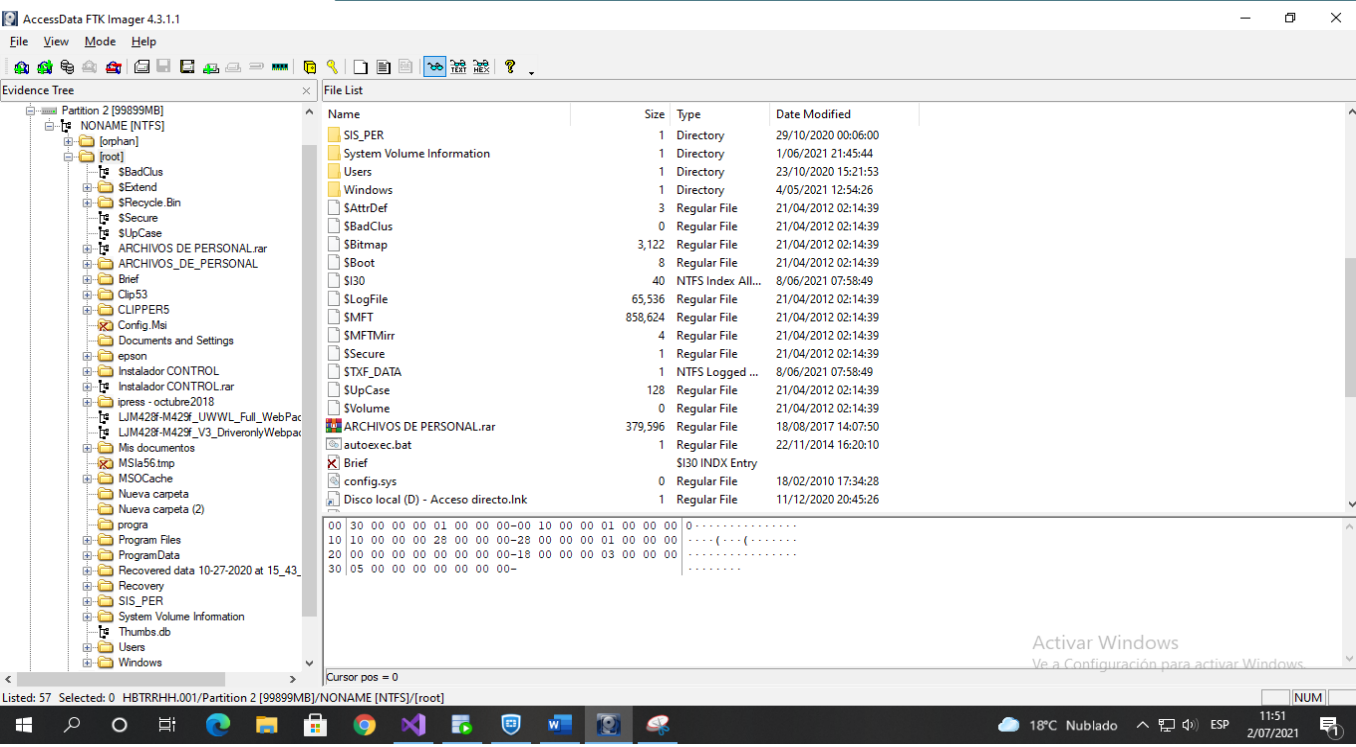

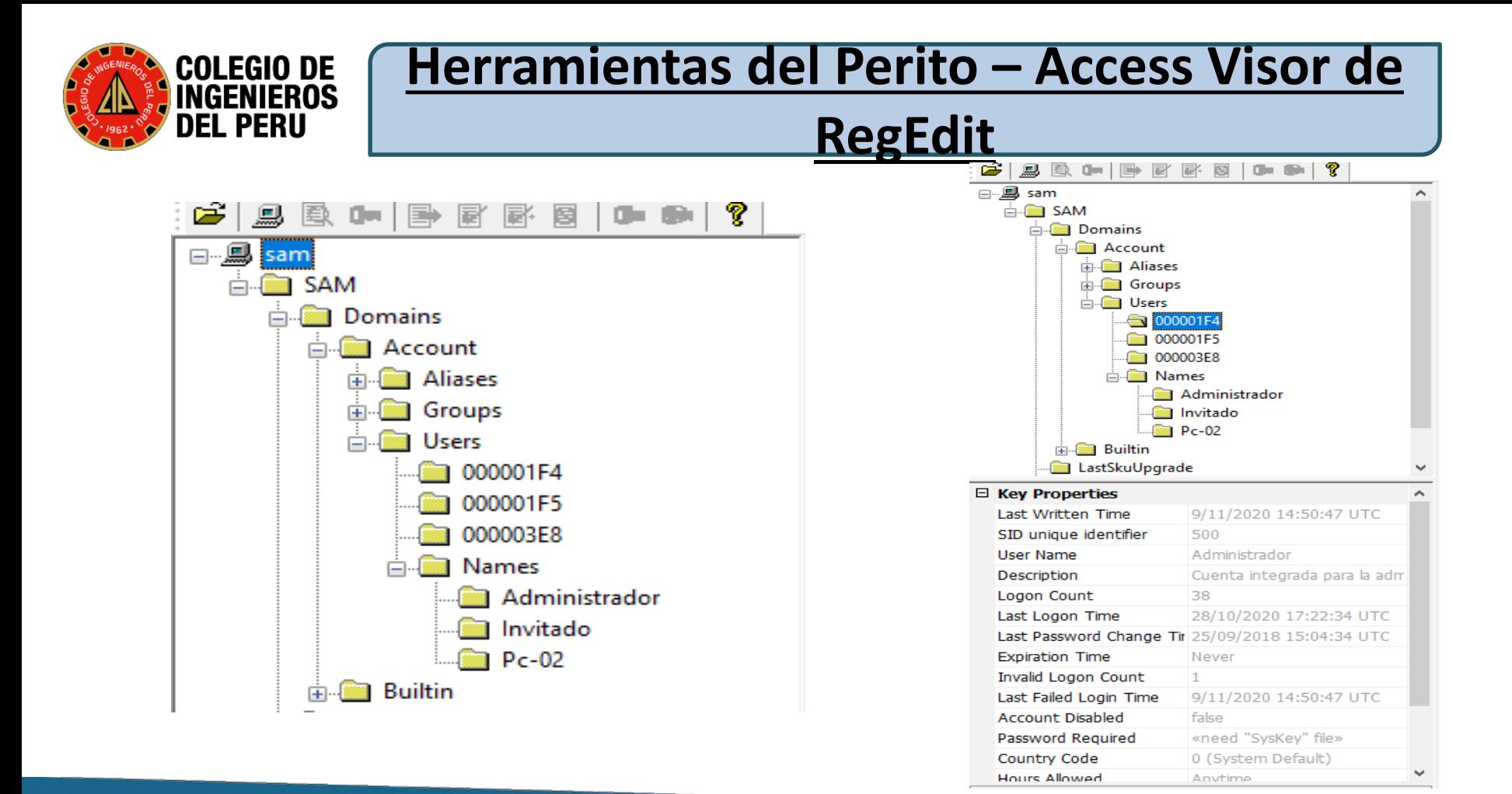

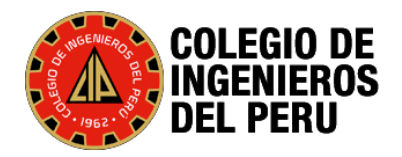

# Herramientas del Perito – Access Visor de

### **RegEdit – Ultima Conexión del USB**

**AND USBSTOR** 

- CdRom&Ven ALCATEL&Prod Mass Storage&Rev 2.31
- GdRom&Ven HP&Prod Smart Install&Rev 1.0

in Disk&Ven &Prod &Rev

Disk&Ven\_&Prod\_&Rev\_1.00

Disk&Ven\_13FE&Prod\_USB\_DISK\_50X&Rev\_PMAP

Disk&Ven\_ADATA&Prod\_USB\_Flash\_Drive&Rev\_0.00

in a Disk&Ven ADATA&Prod USB Flash Drive&Rev 1.00

Disk&Ven\_ALCATEL&Prod\_Mass\_Storage&Rev\_2.31

in Circle Disk&Ven General&Prod UDisk&Rev 5.00

Disk&Ven General&Prod USB Flash Disk&Rev 1100

in Cisk&Ven Generic&Prod Flash Disk&Rev 5.00

in Cisk&Ven Generic&Prod Flash Disk&Rev 8.00

Disk&Ven\_Generic&Prod\_Flash\_Disk&Rev\_8.07

Disk&Ven\_Generic&Prod\_Mass-Storage&Rev\_1.11

Disk&Ven\_Generic-&Prod\_Multi-Card&Rev\_1.00

Disk&Ven\_Generic&Prod\_STORAGE\_DEVICE&Rev\_0903

Disk&Ven\_Generic&Prod\_USB\_Flash\_Disk&Rev\_7.76

in film Disk&Ven\_GENERIC&Prod\_USB\_Mass\_Storage&Rev\_1.00

Disk&Ven\_hp&Prod\_USB\_Flash\_Drive&Rev\_8192

Disk&Ven\_HP&Prod\_v100w&Rev\_1.00

in **in 1100** Disk&Ven HP&Prod v115w&Rev 1100

in-15w&Rev\_PMAP

Disk&Ven\_hp&Prod\_v125w&Rev\_4096

in Disk&Ven\_hp&Prod\_v150w&Rev\_PMAP in Cisk&Ven\_hp&Prod\_v160w&Rev\_1100

in Disk&Ven\_hp&Prod\_v165g&Rev\_1100

in Cisk&Ven\_hp&Prod\_v165p&Rev\_1100

in the Disk&Ven\_hp&Prod\_v165w&Rev\_0.00

- in the Disk&Ven\_hp&Prod\_v165w&Rev\_1.00
- Disk&Ven hp&Prod v165w&Rev 1100

画 

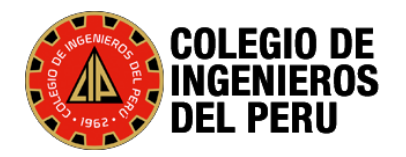

### **Herramientas del Perito – Access Visor de RegEdit – Visualizar conexión del ANYDESK**

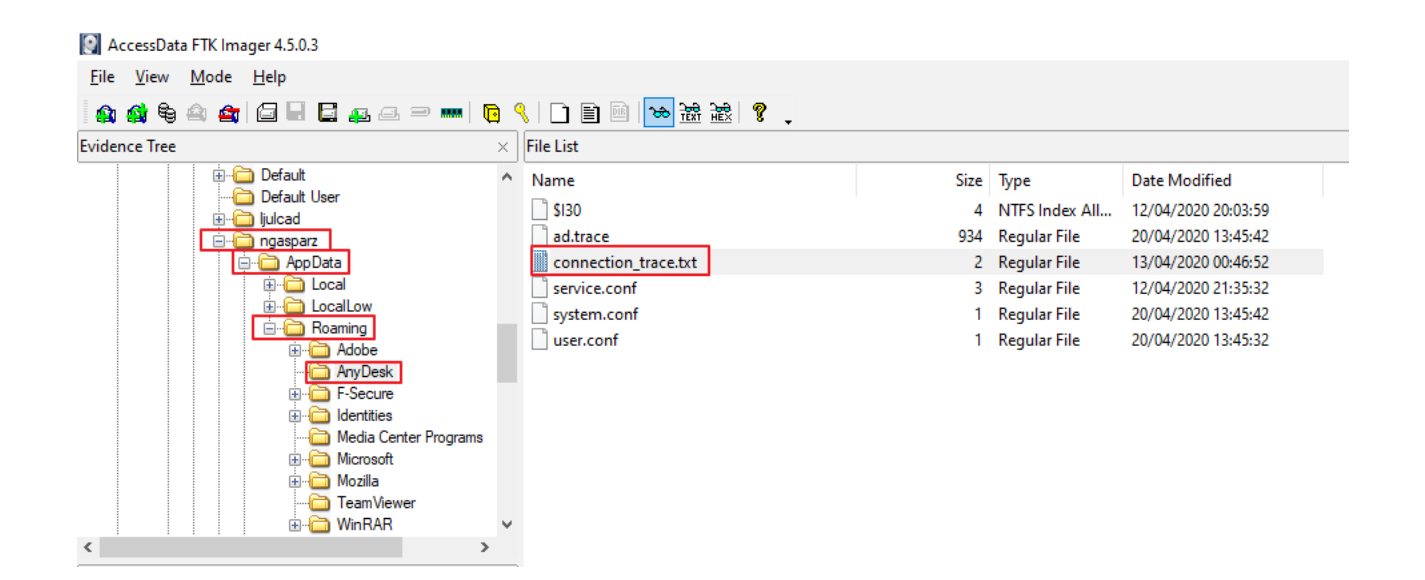

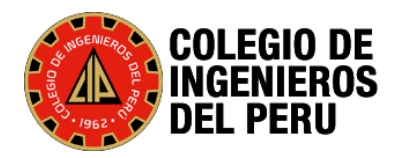

### **Herramientas del Perito – Access Visor de RegEdit – Visualizar conexión del ANYDESK**

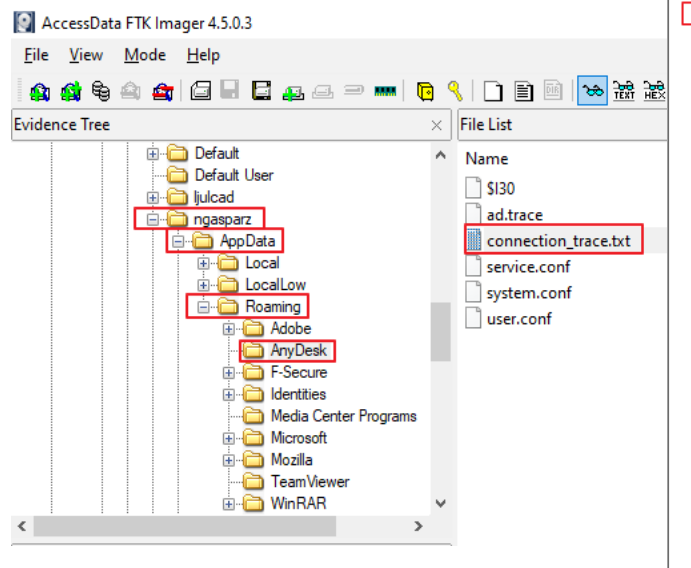

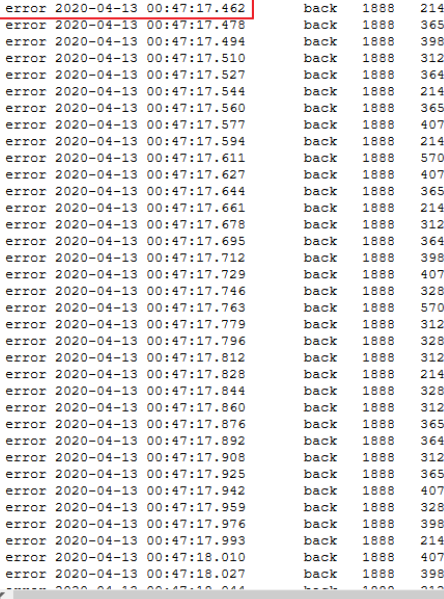

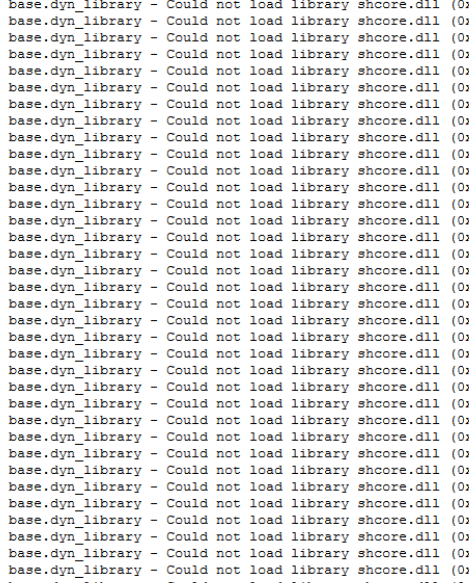

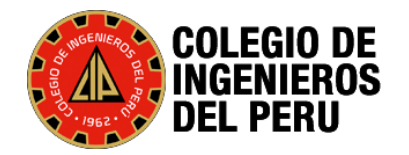

# **Herramientas del Perito – Access Visor de**

### **RegEdit – Visualizar eventos**

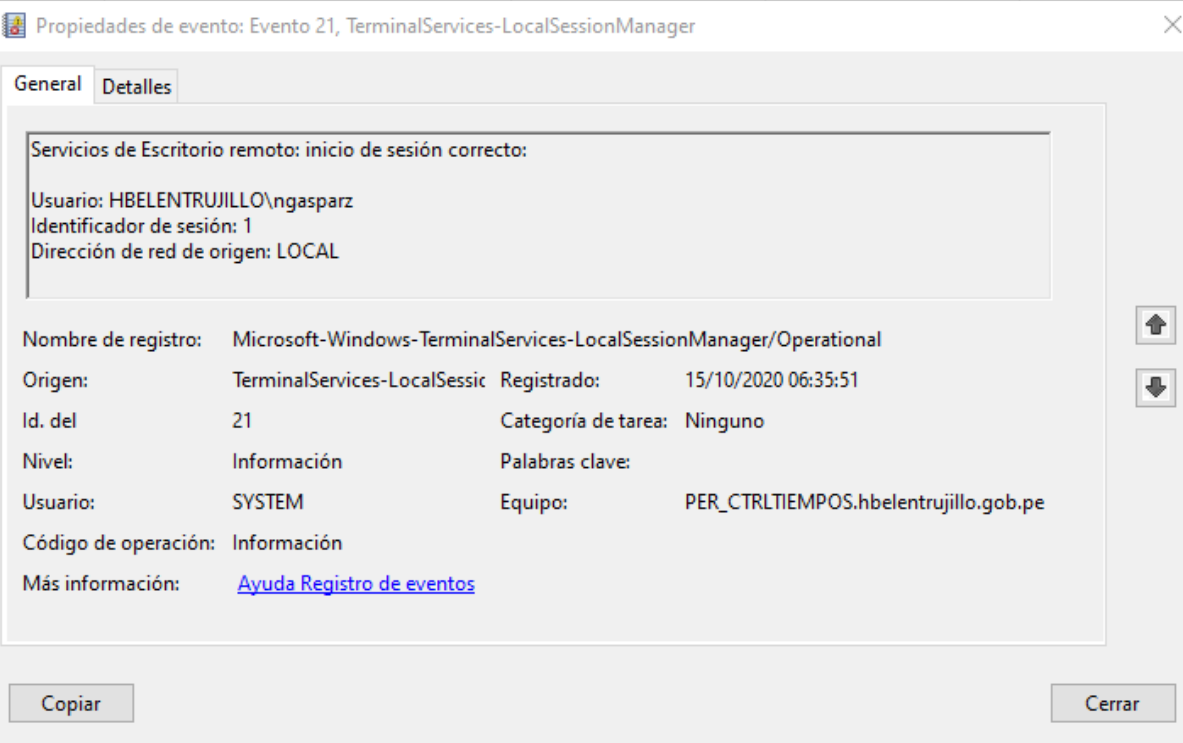

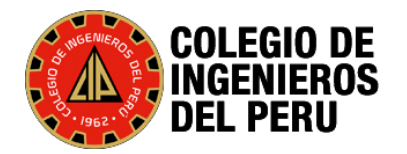

# **Herramientas del Perito – Visualizar**

### **archivos Borrados FTK**

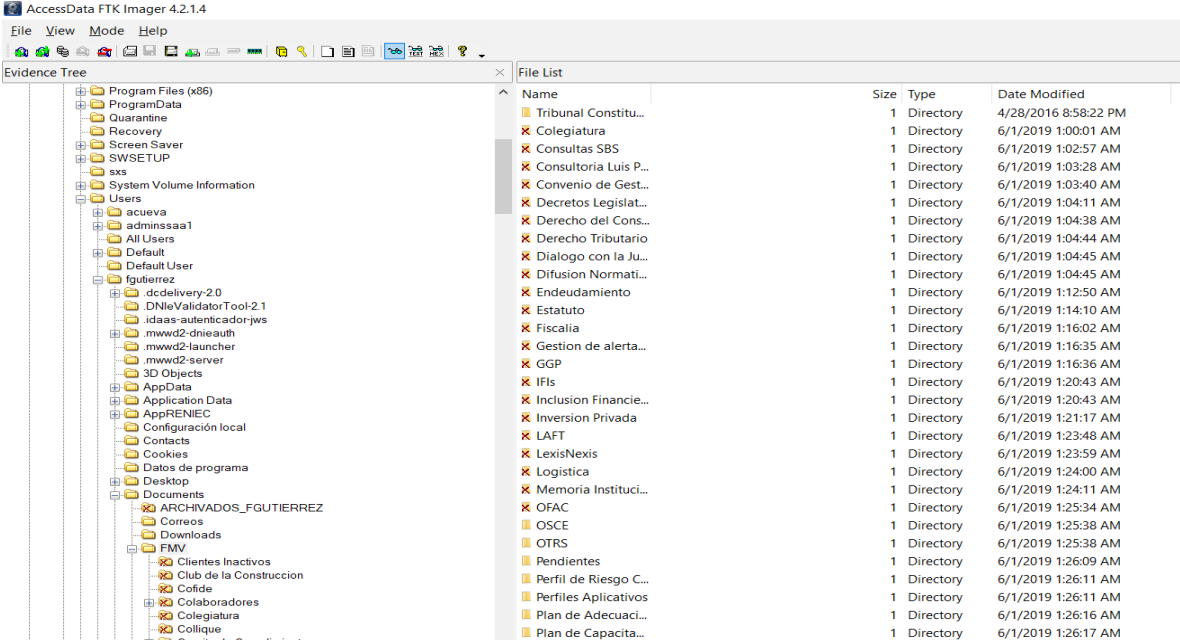

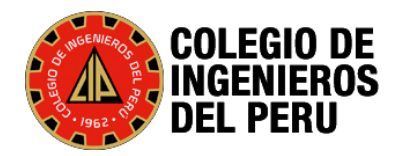

### **Herramientas del Perito - Visualizar**

### **PageFile**

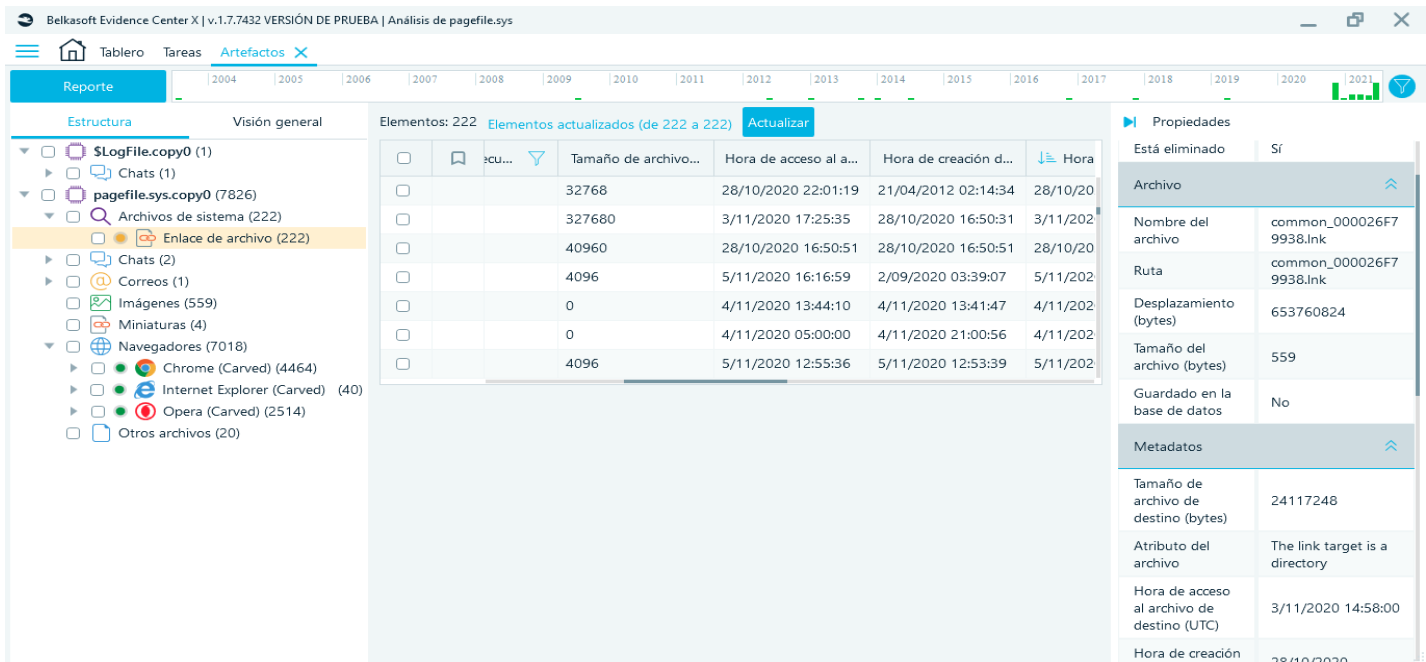

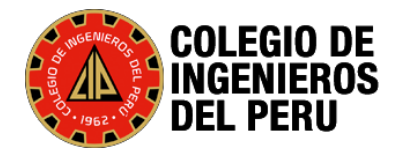

**College** 

### **Herramientas del Perito - Visualizar SLOGFILE**

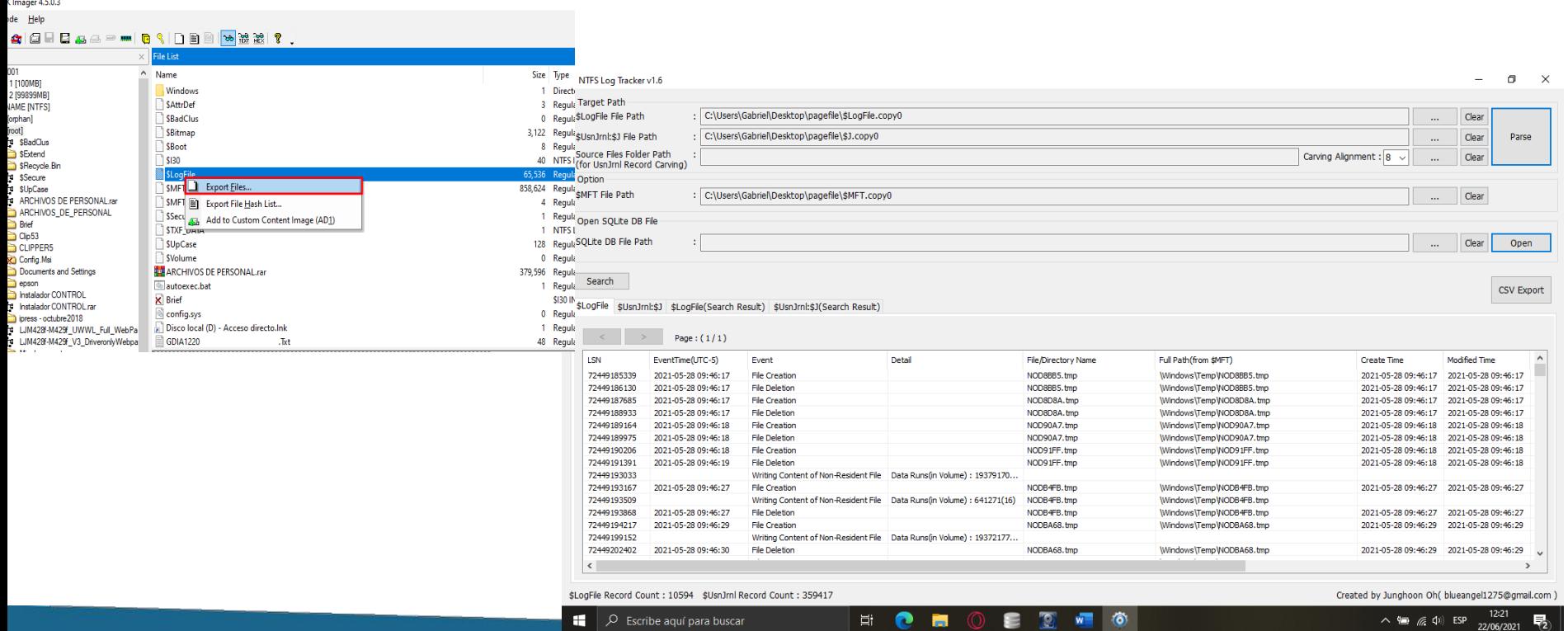

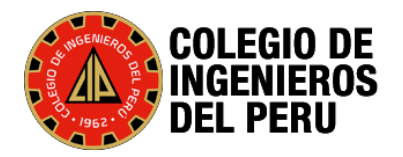

### Herramientas del Perito - Analizar SQL Ejm: Geolocalización

#### select distinct.

a.perano, a.permes,

b.trarev, rrhh.f per obtiene nomemp('01', b.trarev) aperev

from pensiones.pen t prerem a, pensiones.pen t precau b

where  $(a.perano)=2010$  and  $a.perano<=2021$ 

and a.perano=b.perano and a.permes=b.permes

and a.codinst=b.codinst and a.codper=b.codper

and b.estado  $\langle \rangle$  0 and b.trarev is not null

order by a perano asc, a permes asc;

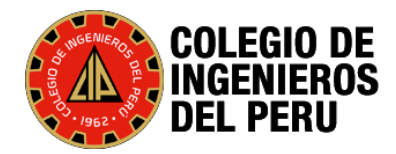

### Herramientas del Perito - Analizar SQL

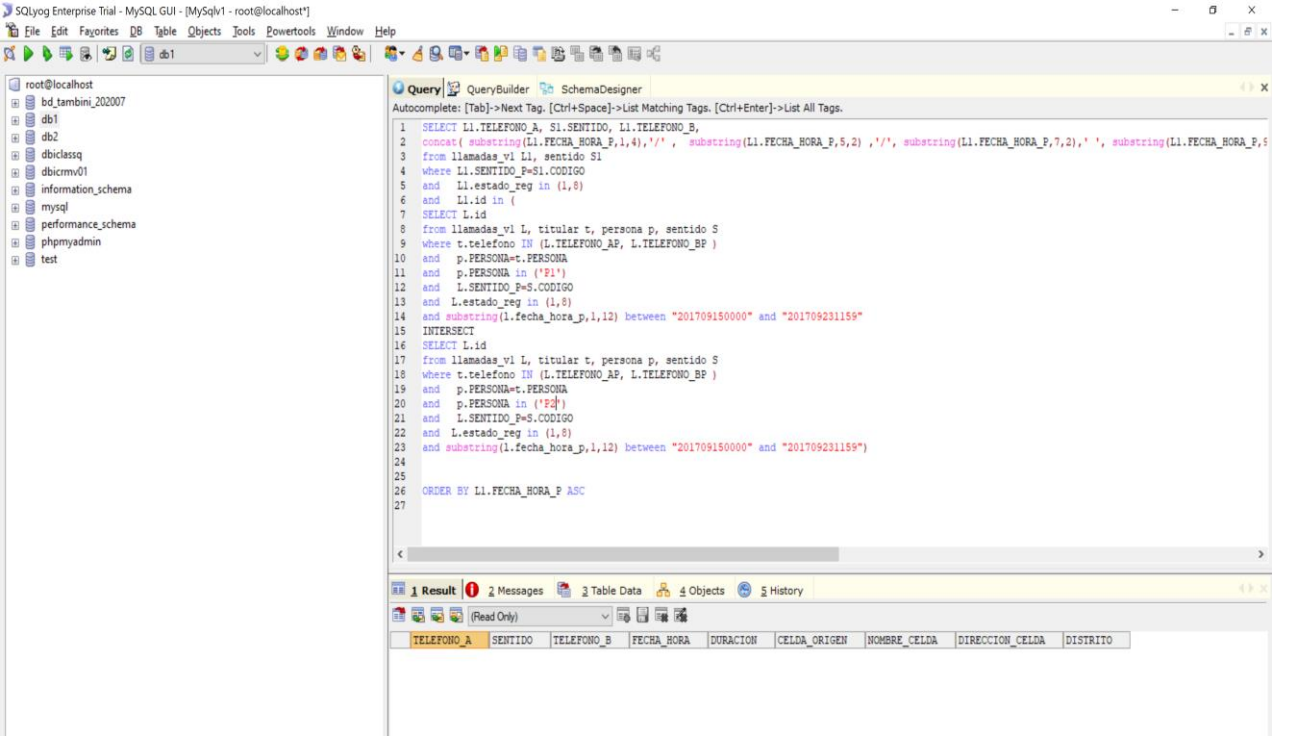

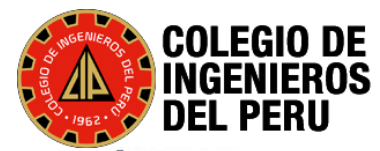

### **Herramientas del Perito - Jail Break**

### Inhone

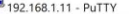

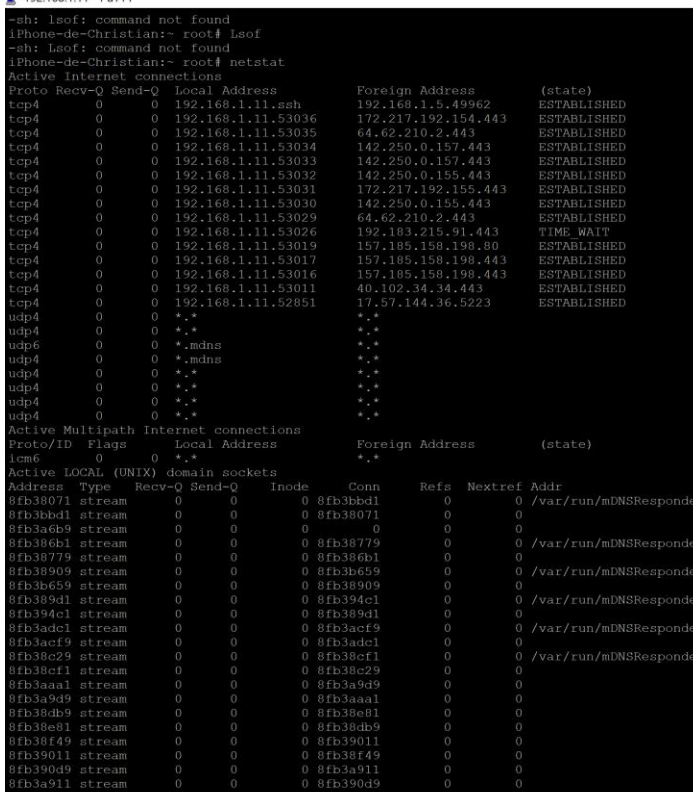

O E C E E C O E S W

н  $\mathcal{P}$  Type here to search  $\sigma$
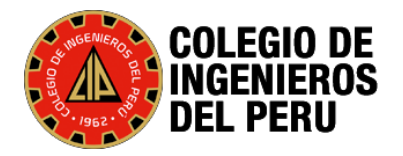

# **Herramientas del Perito – Rootear un Android**

Cat /proc/partitions

Open terminal cmd (terminal2)

Adb forward tcp:8888 tcp:8888

nc 127.0.0.1 8888 > xxxx1.dd

nc 127.0.0.1 8888 > xxxx1.dd

Terminal1:

dd if=/dev/block/mmcblk0 | busybox nc -l -p 8888

va copiando

dd if=/dev/block/mmcblk0p1 | busybox nc -l -p 8888

ncat 127.0.0.1 8888 >particio0p1.dd

dd if=/dev/block/mmcblk0p2 | busybox nc -l -p 8888

ncat 127.0.0.1 8888 >particio0p2.dd

adb.exe pull /sdcard/forensics/20201027.1044 D:\PERICIA\SOFTWARE\platform-tools\particiones

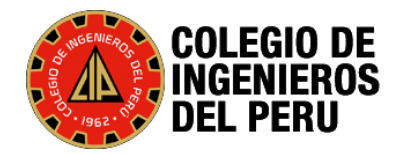

### Herramientas del Perito - Ubicar la IP

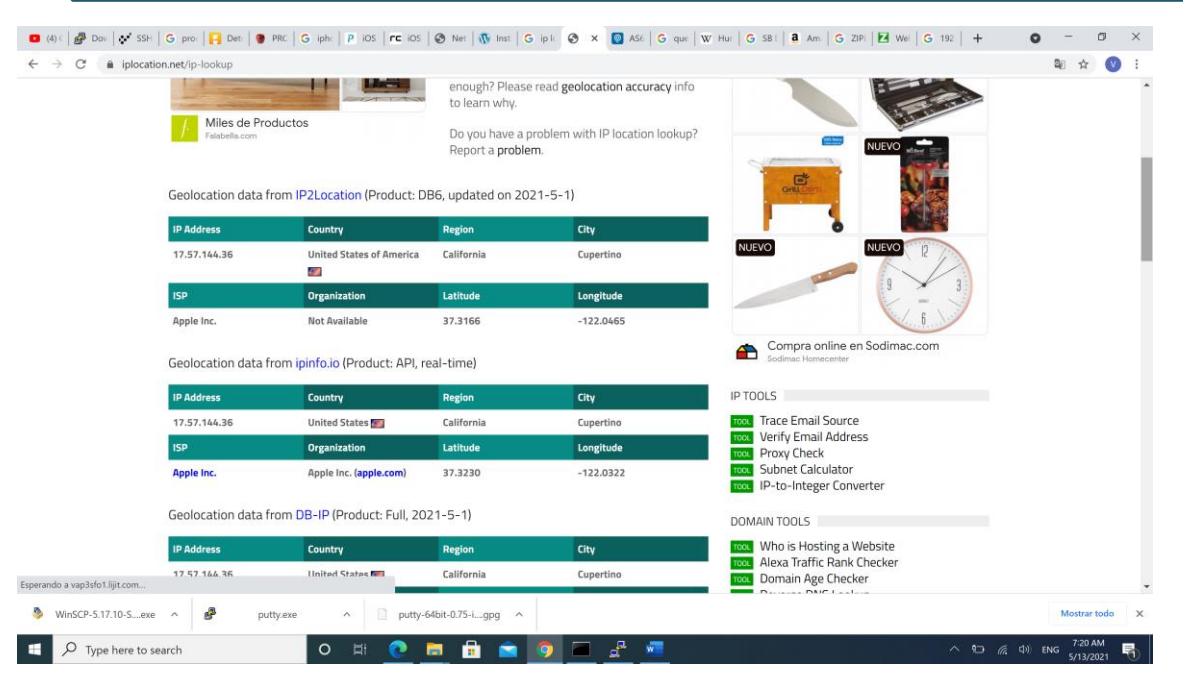

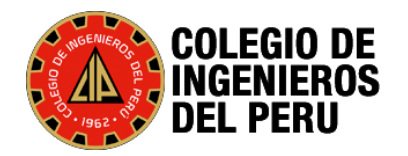

# **Analizar aplicaciones Informáticas**

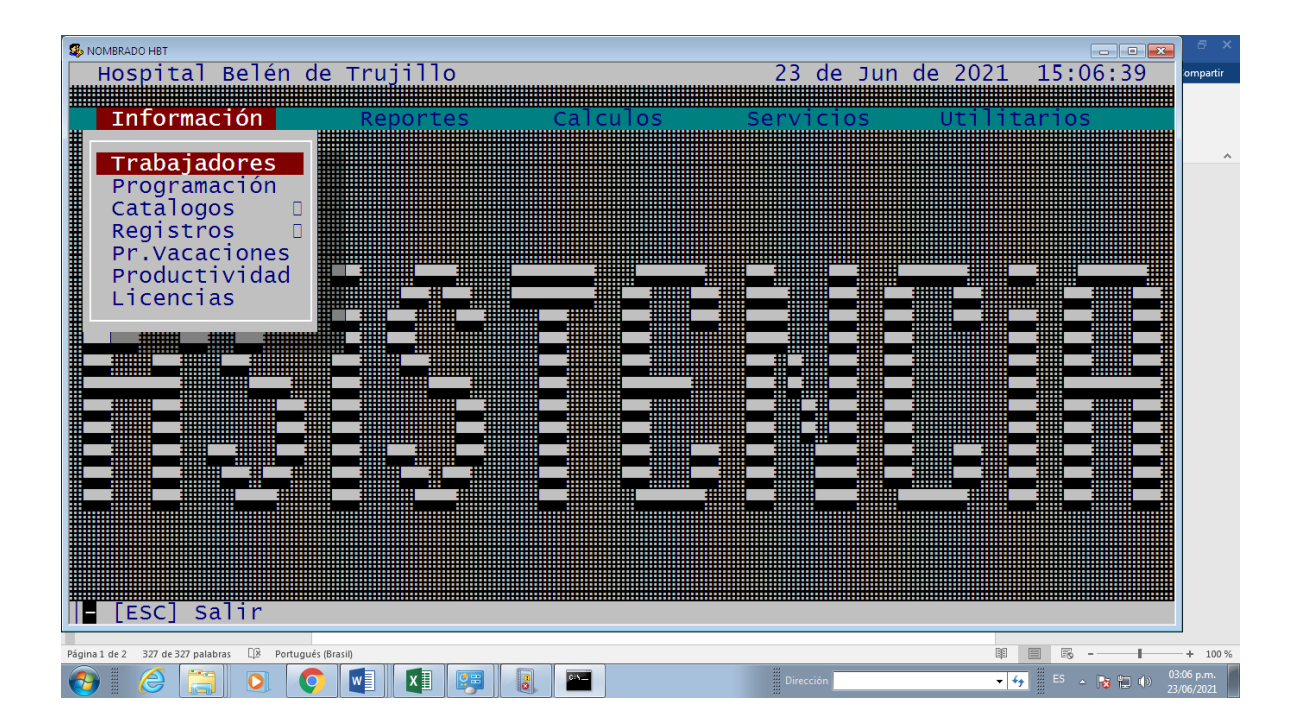

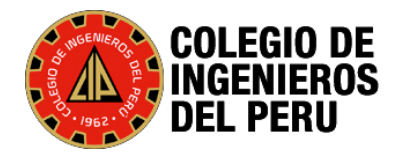

# **Analizar aplicaciones Informáticas**

s\_FMV\_0530 > Archivos > Archivos Jefferson > Backup Pases Calidad > STP > v6.16.20130424 > Instaladores > STP > Util

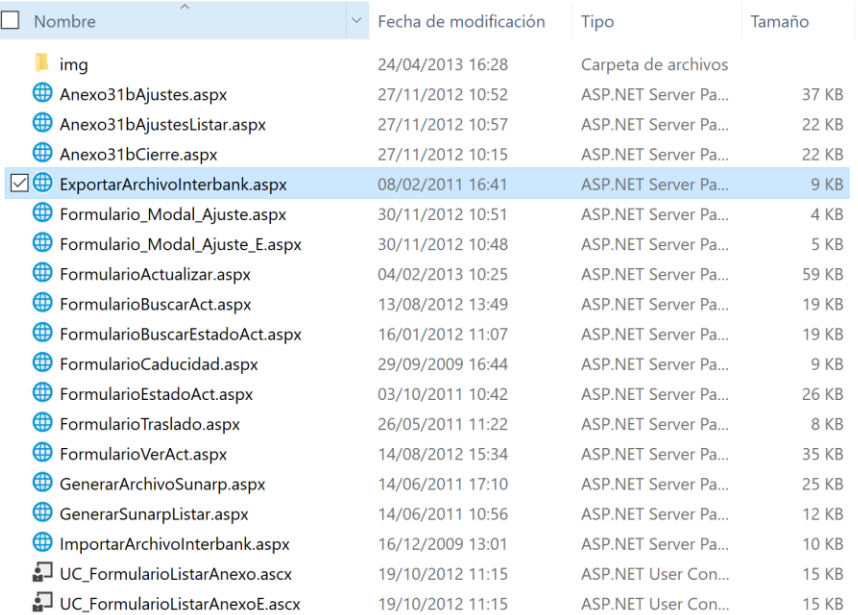

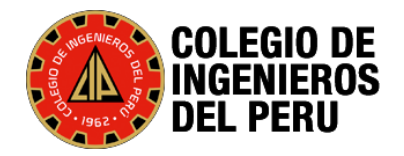

# **Analizar aplicaciones Informáticas**

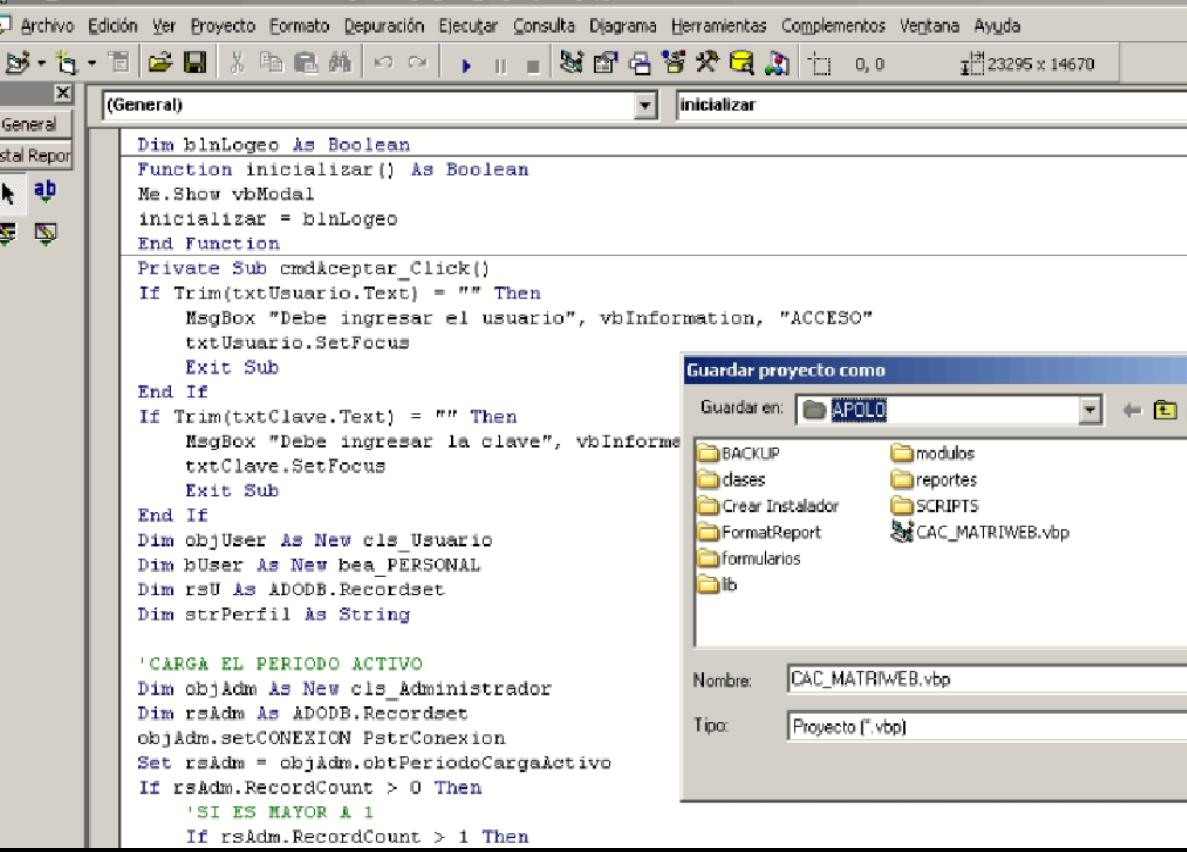

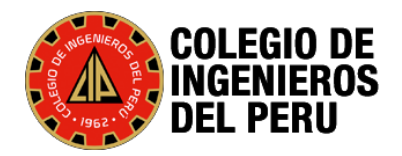

### **Informe Pericial**

#### **VICTOR BARRIENTOS RODRIGUEZ**

Perito Judicial, Perito Forense e Ingeniero de Sistemas - CIP Nómina de Peritos Judiciales - REPEJ. Corte Superior de Justicia de Lima Sur y Lima Este

#### **VICTOR BARRIENTOS RODRIGUEZ**

Perito Judicial, Perito Forense e Ingeniero de Sistemas - CIP Nómina de Peritos Judiciales - REPEJ. Corte Superior de Justicia de Lima Sur v Lima Este

OPERITAJE INFORMATICO DE PARTE: Comprobación del borrado de<br>Información de una computadora portátil asignada a un ex trabajador de la Compañía xxxx Consulting S. A.

> Emitido por: **VICTOR SAUL BARRIENTOS RODRIGUEZ INGENIERO DE SISTEMAS** CIP Nro. 060996 - Perito Judicial

#### 28 de Septiembre del 2,020

PERITO JUDICIAL, NOMINA DE PERITOS JUDICIALES REPEJ Nro. 30-00070-2019. REVALIDADO AL PERIODO2019-2020 - DE LA CORTE SUPERIOR DE JUSTICIA DE LIMA SUR.

PERITO - MIEMBRO ACTIVO EN EL CENTRO DE PERITAJE "GUILLERMO VAUDENAY REYES" DEL CONSEJO DEPARTAMENTAL DE LIMA DEL COLEGIO DE INGENIEROS DEL PERU

> Domicilio Legal: Nicolas de Pierola 611 dpto 401 Lima Cercado Teléfono Móvil Nro. 942818949 e-mail: victor.barrientosr@cip.org.pe

#### **CONTENIDO**

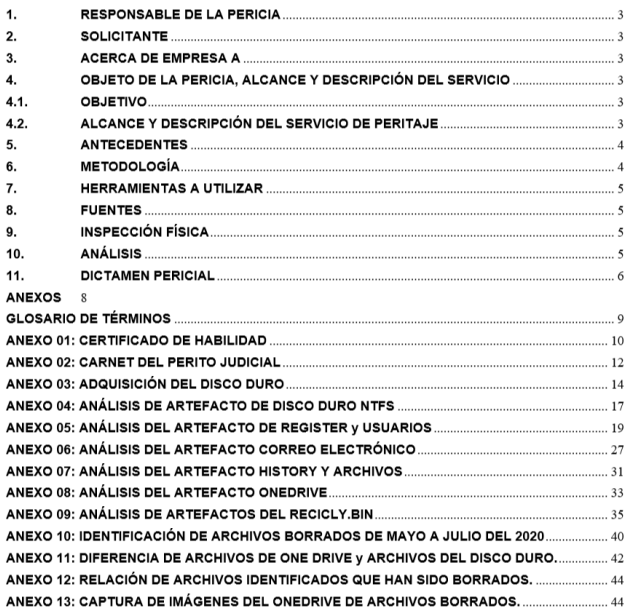

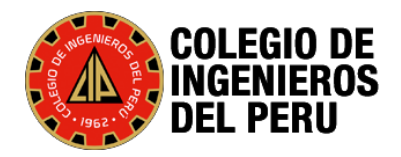

### Como se postula a Perito

# 1. Colegio de Ingenieros

# 2. Poder Judicial, mediante convocatorias.

≙ google.com/search?q=perito+poder+judicial&oq=perito+poder+judicial&aqs=chrome..69i57j0i512j0i22i30l8.3558j0j7&sc

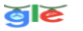

perito poder judicial

 $\bullet$   $\bullet$ 

https://www.pj.gob.pe > wps > wcm > connect > C...  $\leq$  PDF

#### CONVOCATORIA PERITOS -2022.1 1 - Poder Judicial

10 dic 2021 - - P-CSJAN/PJ, convoca al proceso de Evaluación de Peritos Judiciales para el periodo 2022 en el Distrito Judicial de Ancash. I.- OBJETO DE LA ...

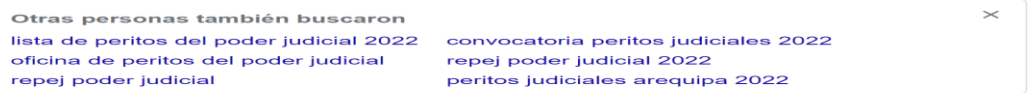

https://scc.pj.gob.pe > wps > wcm > connect > CO...  $\leq$  PDF

#### CONVOCATORIA+PERITOS+2023+2024.pdf - Poder Judicial

27 oct 2022 - SELECCIÓN DE PERITOS JUDICIALES DE LA CORTE SUPERIOR DE JUSTICIA DE ANCASH, PARA EL AÑO JUDICIAL 2023 - 2024, Plaza de Armas S/N Tercer...

https://csjarequipa.pj.gob.pe > main > nomina-de-peritos  $\blacktriangledown$ 

#### Nomina de Peritos Judiciales - Corte Superior de Justicia de ...

Nomina de Peritos Judiciales REPEJ - 2021. RESOLUCION ADMINISTRATIVA N° 000272-2021-P-CSJAR-PJ. Central Telefónica (054) 382520. De 8:00 a 13:00 hrs.

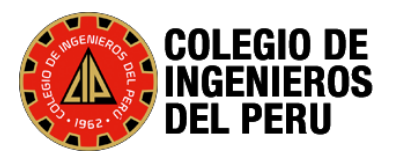

# **Recomendaciones para evitar el Ataque**

- $\checkmark$  Actualice regularmente su sistema operativo
- $\checkmark$  Instale un Antivirus y
- Instale un Firewall
- $\checkmark$  Instalar en su equipo algún tipo de software anti-spyware
- $\checkmark$  Utilice contraseñas seguras
- $\checkmark$  Navegue por páginas web seguras y de confianza.
- $\checkmark$  Sea cuidadoso al utilizar programas de acceso remoto
- $\checkmark$  Ponga especial atención en el tratamiento de su correo electrónico
- $\checkmark$  No abra mensajes de correo de remitentes desconocidos.
- $\checkmark$  Desconfíe de aquellos e-mails en los que entidades bancarias,
- $\checkmark$  No propague aquellos mensajes de correo con contenido dudoso
- $\checkmark$  En general, es fundamental estar al día de la aparición de nuevas técnicas que amenazan la seguridad de su equipo informático, para tratar de evitarlas o de aplicar la solución más efectiva

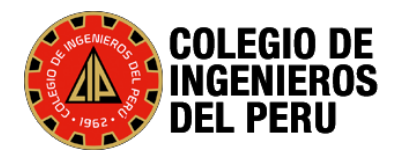

# **Preguntas?**